## **МІНІСТЕРСТВО ОСВІТИ І НАУКИ УКРАЇНИ БІЛОЦЕРКІВСЬКИЙ НАЦІОНАЛЬНИЙ АГРАРНИЙ УНІВЕРСИТЕТ**

**ЕКОЛОГІЧНИЙ ФАКУЛЬТЕТ**

*Кафедра іхтіології та зоології*

# **МЕТОДИКИ РИБОГОСПОДАРСЬКИХ ДОСЛІДЖЕНЬ**

**Методичні вказівки до виконання практичних робіт для студентів першого (бакалаврського) рівня вищої освіти спеціальності 207 "Водні біоресурси та аквакультура"**

**Біла Церква** 

**2022**

Рекомендовано до друку методичною комісією університету (Протокол № 5 від 2.02.2022 р.)

**Укладачі: Гриневич Н.Є.,** доктор. вет. наук, професор; **Жарчинська В.С.,** асистент;  **Слюсаренко А.О.,** канд. вет. наук, доцент; **Хом'як О.А.,** канд. с.-г. наук, доцент; **Присяжнюк Н.М.,** канд. вет. наук, доцент; **Трофимчук А.М.,** канд. с.-г. наук, доцент.

**Методики рибогосподарських досліджень:** методичні вказівки до виконання практичних робіт для студентів першого (бакалаврського) рівня вищої освіти спеціальності 207 "Водні біоресурси та аквакультура" / Н.Є. Гриневич, В.С. Жарчинська, А.О. Слюсаренко, О.А. Хом'як, Н.М. Присяжнюк, А.М. Трофимчук. – Біла Церква, 2022. – 60 с.

#### **Рецензент:**

**Олешко О.А.** зав. кафедри аквакультури та прикладної гідробіології Білоцерківського НАУ, канд. с.-г. наук, доцент.

#### **ВСТУП**

Вдосконалення існуючих, розроблених нових технологій штучного відтворення промислово-цінних, рідкісних та зникаючих видів риб, створення рецептур високоякісних штучних комбікормів, збагачених біологічно активними речовинами, апробація і використання ріст стимулюючих препаратів, оцінка впливу природних і антропогенних чинників на стан іхтіофауни тощо вимагає проведення, як правило комплексних наукових, науково-господарських та виробничих наукових дослідів.

Проте, постановка таких наукових досліджень передбачає опанування відповідними теоретичними знаннями і практичними навичками стосовно методологічних та методичних підходів до планування того чи іншого виду наукової роботи.

**Предмет** навчальної дисципліни «Методики рибогосподарських досліджень» є досить важливим в системі підготовки фахівців із спеціальності 207 «Водні біоресурси та аквакультура», оскільки дає необхідні в практиці рибництва знання. Щодо природних та лабораторних експериментів й інтерпретації отриманих під час їх проведення результатів та формулювання висновків і рекомендацій.

**Мета дисципліни –** формування у студентів знань, щодо сучасних методів та методології здійснення наукових, науково-господарських та виробничих дослідів у рибництві.

Основними **завданнями** дисципліни є:

- засвоєння знань про теоретичні і експериментальні методи досліджень;

- засвоєння знань про основні складові наукового пошуку та етапи науково-дослідних робіт у рибництві;

- засвоєння знань про методи складання календарного плану та структури дослідів, вимоги до методів, приладів та обладнання;

- засвоєння знань про обробку результатів наукових досліджень;

- засвоєння знань про основне обладнання, яке використовується під час постановки наукових експериментів;

- засвоєння знань про документальне оформлення результатів наукової діяльності.

## **ОЧІКУВАНІ КОМПЕТЕНТНОСТІ ВІДПОВІДНО ДО СТАНДАРТУ ВИЩОЇ ОСВІТИ**

## **Компетентність за спеціальністю «Водні біоресурси та аквакультура» відповідно до освітньо-професійної програми**

#### *Інтегральна компетентність*

Здатність розв'язувати задачі та практичні проблеми у галузі водних біоресурсів та аквакультури, використовуючи теоретичні і експериментальні методи досліджень.

#### *Загальні компетентності*

К02. Здатність зберігати та примножувати наукові досягнення у напрямку проведення науково-дослідних робіт у рибництві.

К07. Здатність до пошуку, оброблення та аналізу інформації з рибогосподарських досліджень з різних джерел.

## *Спеціальні компетентності*

К09. Здатність сприймати нові знання в галузі застосування методик рибогосподарських досліджень та інтегрувати їх з наявними.

К13. Здатність аналізувати господарську діяльність, щодо використання методів наукових досліджень у рибництві.

## **ОЧІКУВАНІ РЕЗУЛЬТАТИ НАВЧАННЯ**

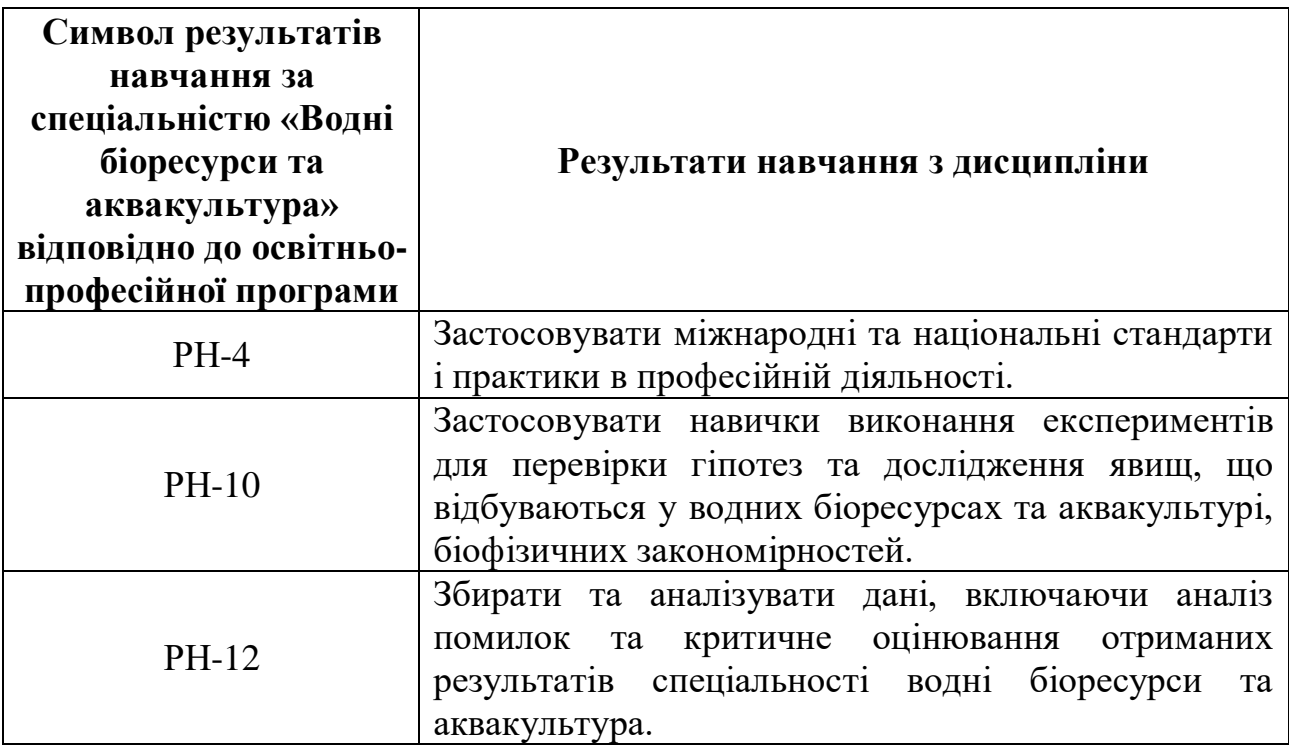

# **ЗМІСТ НАВЧАЛЬНОЇ ДИСЦИПЛІНИ**

## **ПРАКТИЧНІ ЗАНЯТТЯ**

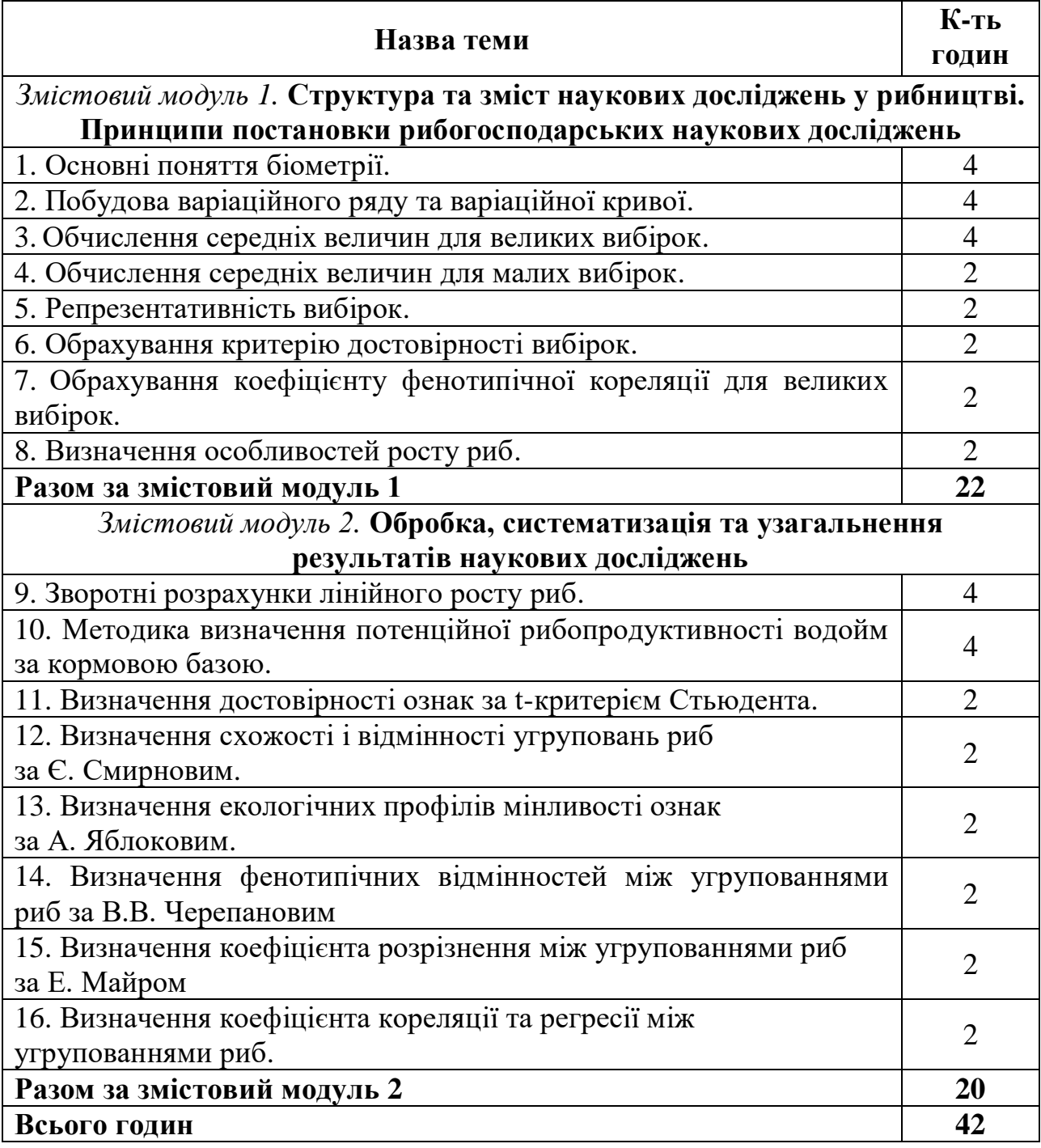

## **ЗМІСТОВИЙ МОДУЛЬ 1**

## **СТРУКТУРА І ЗМІСТ НАУКОВИХ ДОСЛІДЖЕНЬ У РИБНИЦТВІ. ПРИНЦИПИ ПОСТАНОВКИ РИБОГОСПОДАРСЬКИХ НАУКОВИХ ДОСЛІДЖЕНЬ**

#### **Практичне заняття № 1**

#### **Тема: Основні поняття біометрії**

*Мета заняття:* ознайомитися з основними поняттями біометрії та її значенням під час проведення рибогосподарських досліджень.

*Матеріали та обладнання:* плакати, схеми вимірювання.

#### *Завдання:*

1. Занотувати основні біометричні поняття;

2. Навчитися відрізняти якісні і кількісні ознаки..

3. Навчитися розуміти значення спадковості і мінливості під час проведення рибогосподарських досліджень.

Мінливість та спадковість різноманітних ознак вивчають різними методами.

*Спадковість* – це здатність живих істот передавати свої ознаки та особливості нащадкам. Явище спадковості найбільше виявляється у схожості потомства і батьків, братів і сестер, близьких родичів між собою. Кожна порода сільськогосподарських тварин має певні властивості, наприклад, галиційський дзеркальний короп, що був виведений у Галицько-Волинському князівстві шляхом селекційної роботи, своєю назвою зобов'язаний великій здвоєній лусці розміром від 1 до 2 см з блискучими дзеркальцями, а лаузицький короп, виведений у Лаузиці, представлений тільки лускатими формами, мав добре розвинуті м'язи спини, що робило його начебто горбатим. Ці особливості при кваліфікованій селекції порід не лише стабільно передаються з покоління в покоління, а й поліпшуються. У деяких давніх порід передача характерних особливостей простежена протягом століть. Водночас у межах однієї породи коропи досить істотно різняться між собою за показниками продуктивності, що пов'язано з явищем мінливості.

*Мінливість* – це відмінності між особинами одного виду чи спорідненими особинами за низкою ознак і властивостей. Мінливість буває спадково зумовленою і неспадковою.

Під час вивчення мінливості, що властива всім живим організмам, їх ознаки умовно можна поділити на дві групи:

- якісні, що описуються словами;

- кількісні, що мають числове значення.

До якісних ознак належать: стать, забарвлення шкіри, форма тіла, форма луски тощо. Більшість якісних ознак можуть мати два альтернативних (протилежних) стани: чоловіча або жіноча стать, альбіносність чи пігментованість. Але деякі з ознак можуть мати декілька станів, як веретеноподібна, стрілоподібна, вугроподібна, стрічкоподібна, козубенькова форми тіла. Для якісних ознак застосовується візуальна оцінка та опис словами. Але деякі якісні ознаки, як пігментація, вгодованість можуть оцінюватися в балах (без забарвлення – 1 бал; слабке забарвлення – 2 бали; середнє забарвлення – 3 бали; сильне забарвлення – 4 бали; дуже сильне забарвлення – 5 балів). Така оцінка є напівкількісною.

Кількісні ознаки відрізняються від якісних тим, що вони можуть вимірюватися та мати кількісні значення. Вони оцінюються в грамах, метрах, процентах, секундах. Наприклад: маса органу, довжина риби, вміст жиру, швидкість пересування тощо. Перехід від одного кількісного рівня ознаки до іншого становить неперервний ряд величин.

*Вивченням мінливих (варіюючих) ознак займається наука біометрія*, яка є розділом варіаційної статистики, що застосовується у біологічних дослідженнях.

*Біометрія* – це наука про статистичний аналіз групових властивостей у біології. Біометричній обробці головним чином підлягають кількісні ознаки. Вона базується на варіаційно-статистичному аналізі масових даних, на законі великих чисел та теорії ймовірності. Зокрема, *варіаційна статистика* – це розділ прикладної математики, присвячений математичним методам отримання, систематизації, обробці й використання статистичних даних для наукових та практичних висновків. На відміну від інших видів інформації, статистичні дані є систематичними, їх отримують у результаті повторних спостережень за об'єктами або явищами одного і того ж роду. В генетиці, як і в інших природничих науках, використовується цей прийом, тобто проводять багаторазові експерименти для отримання закономірностей, котрі описують об'єкти досліджень. Саме для планування й аналізу таких експериментів використовуються методи варіаційної статистики.

*Об'єктом біометрії є варіююча ознака в групі особин*, що мають достатню чисельність і є однорідними за низкою інших ознак, а методом біометрії є випадкова вибірка об'єктів для математичного аналізу. Біометрія дає змогу вивчати варіюючу ознаку на великій кількості особин, наприклад, на всіх тваринах лінії, породи або популяції. Такий масовий матеріал *називається генеральною сукупністю*. Дослідження генеральної сукупності пов'язане з великими витратами та труднощами, і тому для її вивчення застосовують метод вибіркового дослідження, який дозволяє оцінити генеральну сукупність. Цей метод ґрунтується на принципі випадкової вибірки або вибіркової сукупності. У деяких випадках, коли оцінюється ознака, дослідження якої передбачає забій тварин, метод вибіркового дослідження є єдиною можливістю оцінити генеральну сукупність не знищуючи її.

При цьому в біометрії застосовується низка притаманних їй термінів та позначень. Головними серед біометричних термінів є:

*Генеральна сукупність* – велика кількість тварин, що підлягає вивченню.

*Вибірка* – частина тварин генеральної сукупності, відібрана для дослідження за принципом випадковості.

*Варіанта* – числове значення ознаки в окремої особини.

*Об'єм вибірки* – кількість варіантів у вибірці. *Варіаційна крива* – графічне зображення варіаційного ряду *Розподіл* – частота появи певних значень ознаки у вибірці.

Фахівцями аквакультурного профілю, під час вирішення завдань організації виробничих процесів і профілактики захворювань тварин, необхідно використовувати методи, які базуються на основі варіаційної статистики.

#### **Запитання для самоконтролю:**

1. Що є об'єктом біометрії?

2. Що таке генеральна сукупність, вибірка, варіанта, об'єм вибірки, варіаційна крива, розподіл?

3. Чим кількісні ознаки відрізняються від якісних?

4. Що лежить в основі варіаційної статистики?

5. Суть методу генеральної сукупності?

## **Практичне заняття № 2**

## **Тема: Побудова варіаційного ряду та варіаційної кривої**

*Мета заняття:* ознайомитися з особливостями побудови варіаційного ряду та варіаційної кривої.

*Матеріали та обладнання:* плакати, схеми вимірювання, друковані матеріали.

#### *Завдання:*

1. Побудувати варіаційний ряд і варіаційну криву.

Окрема варіанта у вибірці позначається символом *х*, а об'єм вибірки символом *n*. Всі вибірки поділяють на великі, які мають об'єм вибірки 30 варіант і більше (*n* > 30) та малі, коли вибірка нараховує не більше 30 варіант (*n*  $<$  30).

Для вивчення мінливості ознак у великих вибірках використовують метод побудови варіаційних рядів.

*Варіаційний ряд* – подвійний ряд чисел, який відображає розподіл варіантів за класами. При дослідженні численних груп об'єктів, які вивчаються за певною ознакою, різні значення цієї ознаки можуть зустрічатися неоднакову кількість разів. Таке явище називається *розподілом ознаки.* 

Є три типи розподілу ознаки:

- розподіл значень величини, що вимірюється;

- розподіл груп за наявністю в них ознак, які досліджуються;

- розподіл вибіркових показників для великої кількості вибірок.

Розподіл значень величини, що вимірюється, можна відобразити різними способами: варіаційним рядом, варіаційною кривою, гістограмою, кумулятою.

В генетичних дослідженнях використовуються варіаційний ряд і варіаційна крива. Варіаційний ряд включає в себе весь первинний матеріал щодо вимірювання величини, яка досліджується, в усіх представників груп. Цей матеріал наведений у певному порядку: як подвійний ряд чисел, що складається з позначення класів і відповідних частот.

*Класи (варіації)* – це виділені із загальної кількості величин групи (частки), в яких ці величини мають близькі значення.

*Частоти* – це кількість варіант кожного класу. Для визначення кількості класів у вибірці та побудови варіаційного ряду і розподілу варіант у класах враховується кількість варіанту вибірці:

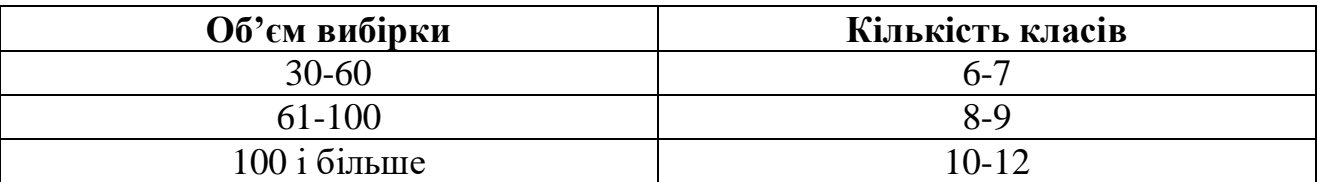

Після визначення кількості класів знаходиться величина класового проміжку (*К*). Вона визначається за формулою:

# $K = \frac{Xmax - Xmin}{\text{Kinkic}_{\text{L}}$ класів'

де *Xmax* та *X***min** – найбільша та найменша варіанти у вибірці

Одержану величину класового проміжку, якщо необхідно, можна заокруглити.

Наступною операцією є визначення меж класів.

#### **Правила визначення меж класів:**

1. Першою межею першого класу може бути число, менше за мінімальну варіанту або рівне їй.

2. Бажано, щоб перша межа першого класу без залишку ділилася на величину класового проміжку.

3. Кожна наступна межа класу відрізняється від попередньої на величину класового проміжку.

4. Для того, щоб знайти другу межу першого класу, необхідно від першої межі другого класу відняти число: 1; 0,1; 0,01 (якщо варіанти мають числове значення у цілих числах – віднімають 1, в десятих частках – 0,1, в сотих – 0,01 тощо).

#### **Подальші операції здійснюють в наступній послідовності:**

1. Проводять розподіл варіант за класами.

2. Знаходять частоти варіанту класах (*f*).

3. Знаходять клас з найбільшою частотою – *модальний клас.*

4. Обчислюють відхилення кожного класу від модального класу у класових проміжках (*а*).

5. Обчислюють додатки частоти на похибку (*fa*) та частоти на похибку в квадраті (*fa<sup>2</sup>* ).

6. Обчислюють суми виразів – частоти на похибку (*∑ fa*) та частоти на похибку в квадраті (*∑ fa<sup>2</sup>* ).

Варіаційні ряди можуть бути безперервними і мати дві межі (за живою масою тварин, величиною вимірів соматичних ознак) та перервними і мати одну межу.

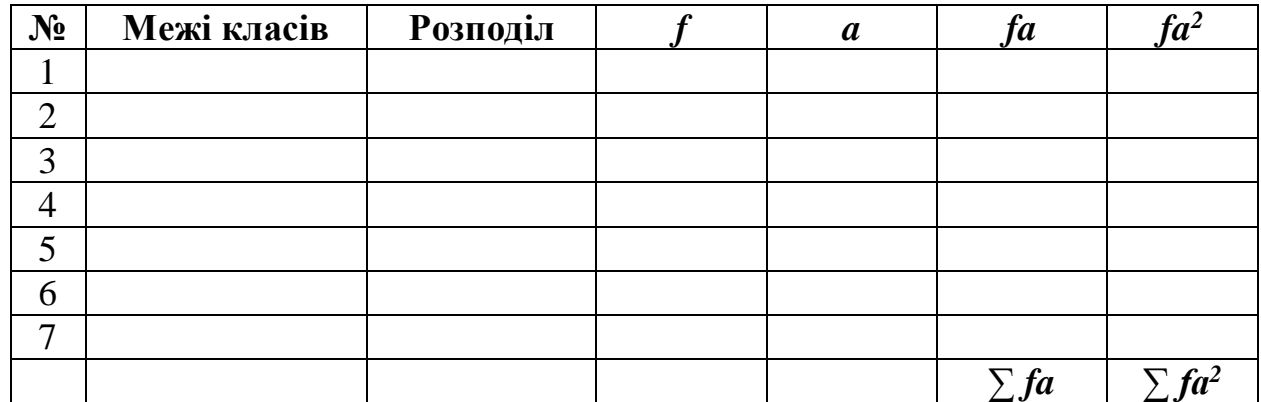

#### **Варіаційний ряд**

Зручним і наочним способом зображення варіаційного ряду є *варіаційна крива (діаграма частот)* – представлення варіаційного ряду у вигляді кривої. Для її побудови на осі абсцис у певному масштабі розміщують класи (їхні середини), а на осі ординат – частоти класів; у подальшому точки перетину цих ліній з'єднують кривою.

#### **Варіаційна крива**

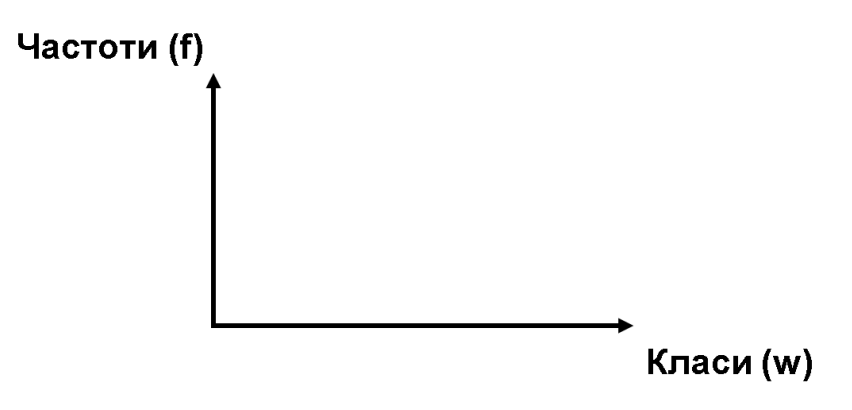

#### **Приклад 1**

Побудувати варіаційний ряд і варіаційну криву за показниками наявності гемоглобіну в крові однорічок лускатого коропа (в ммоль/л; *n* = 30): 1,40 1,45 1,50 1,43 1,59 1,48 1,46 1,52 1,30 1,55 1,36 1,47 1,45 1,52 1,51 1,43 1,49 1,49 1,50 1,36 1,32 1,35 1,46 1,41 1,45 1,44 1,39 1,37 1,41 1,47

Розрахунки: *Xmax* = 1,59 ммоль/л; *Xmin* = 1,30 ммоль/л.

$$
K = \frac{X_{max} - X_{min}}{\text{Kinkicth kJacib}} = \frac{1,59 - 1,30}{6} = 0,048 = 0,05
$$

## **Варіаційний ряд**

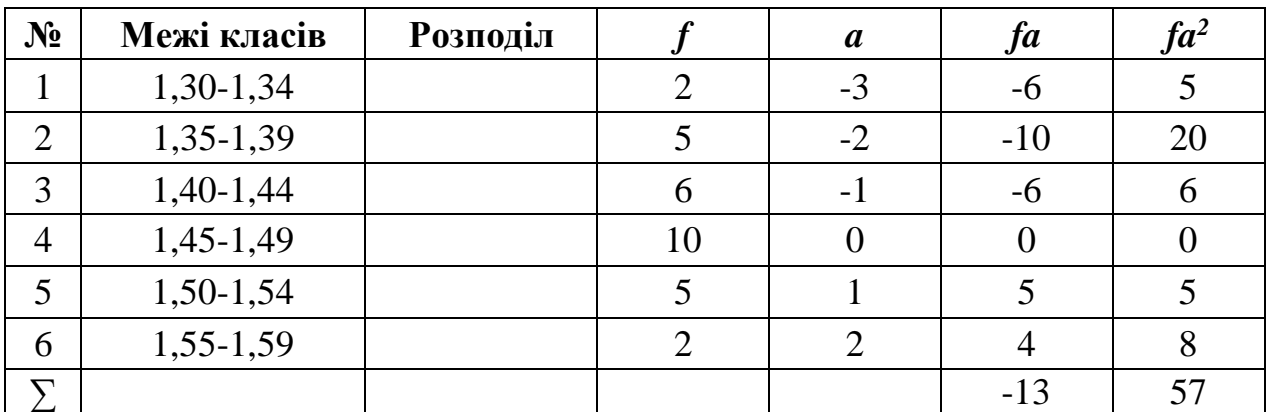

## **Варіаційна крива**

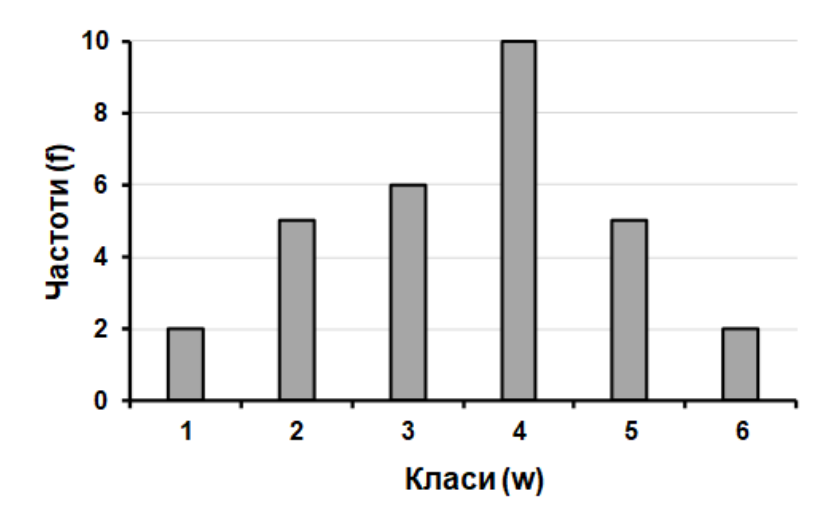

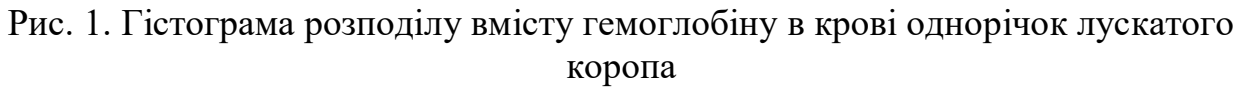

#### **Запитання для самоконтролю:**

- 1. Що таке варіаційний ряд?
- 2. Правила визначення меж класів.
- 3. Що таке класи (варіації) та частоти.
- 4. Типи розподілу ознаки.

## **Практичне заняття № 3**

#### **Тема: Обчислення середніх величин для великих вибірок**

*Мета заняття:* ознайомитися з методикою обчислення середніх величин для великих вибірок.

*Матеріали та обладнання:* плакати, схеми вимірювання, друковані матеріали.

#### *Завдання:*

1. Обрахувати середню арифметичну, середнє квадратичне відхилення та коефіцієнт варіації.

Головними статистичними параметрами, що характеризують середній рівень варіюючої ознаки є середні показники, які позначаються буквами латинського алфавіту.

*Середня арифметична (X або М)* – величина, що характеризує середнє значення ознаки. Найбільш поширена середня величина.

*Середня зважена (Хзв)* – це величина, що є середнім значенням декількох середніх арифметичних.

*Середня геометрична (G)* – величина, що застосовується при визначенні середнього приросту живої маси риб за певні періоди онтогенезу.

*Середня квадратична (S)* – величина, що визначається для характеристики площі кола або об'єму кулі (діаметр еритроцитів, об'єм клітин та ядер).

*Середня гармонічна (H)* – величина, яка визначається, коли збільшення ознаки (швидкості) супроводжується зворотною величиною витраченого часу (вміст вуглекислого газу в тканинах риби при рухах зябрової кришки).

*Мода (Mо)* – це варіанта, що найчастіше зустрічається у варіаційному ряді. Клас у якому знаходиться мода називається модальним.

*Модальний клас* – це клас з найбільшою частотою.

*Медіана (Me)* – це значення ознаки, що поділяє вибірку на дві рівні частини: одна частина має менше значення ознаки, а друга – більше. Зазначені вище параметри є середніми показниками варіюючої ознаки та коливаються в межах мінімального (*Xmin*) та максимального (*Хmах*) значення.

Зазвичай при статистичній обробці матеріалу застосовується такий показник як середня арифметична.

*Середня арифметична* – величина, що показує середнє значення ознаки. Для великих вибірок середня арифметична обчислюється за формулами:

$$
X = A + B\kappa,
$$

де:

*X* – середня арифметична;

*А* – умовна середня;

*в* – поправка умовної середньої;

*K* – величина класового проміжку.

Умовна середня визначається за формулою:

$$
A=W_0\frac{K}{2},
$$

де:  $W_0$  – перша межа модального класу.

Поправка до умовної середньої визначається за формулою:

$$
B=\frac{\sum fa}{n},
$$

де: *∑f<sup>a</sup>* – сума добутків частот на відхилення від модального класу; *n* – б'єм вибірки.

При вивченні мінливості (варіабельності) ознаки конкретної сукупності застосовують різноманітні статистичні параметри. Серед цих параметрів слід розглянути:

*Ліміти (lim.)* – це показники різноманітності ознаки, що характеризують максимальне (*Хmaх*) і мінімальне (*Хmіn*) значення ознаки. Чим більш е значення ліміту, тим більша мінливість ознаки.

*Середнє квадратичне відхилення (δ)* – показник різноманітності ознаки, який враховує відхилення кожної з варіант від середнього арифметичного. Це показник з позначенням одиниць виміру. Воно використовується для визначення коефіцієнтів варіації, кореляції та регресії, різних показників розподілу, похибок репрезентативності тощо. Середнє квадратичне відхилення може бути використане для порівняння різноманітності груп тільки при дотриманні таких умов:

- порівнюються однакові величини (ознаки);

- середнє арифметичне груп, які порівнюються, не дуже сильно відрізняється.

Визначається за формулою:

$$
\delta = \pm K \sqrt{\frac{\sum f a^2}{n} - B^2},
$$

де:

δ – середнє квадратичне відхилення;

*K* – величина класового проміжку;

*В* – поправка умовної середньої;

*∑ fa<sup>2</sup>* – сума добутків частот на відхилення модального класу в квадраті;

*n* – об'єм вибірки.

*Коефіцієнт варіації (Cv)* – показник різноманітності ознаки, який використовується при порівнянні ступеня мінливості ознак, виражається у відсотках. Коефіцієнт варіації – величина абстрагована, тому вона зручна для порівняння мінливості найрізноманітніших ознак. Його зручно використовувати при порівнянні мінливості однакових ознак у різних групах, якщо різниця між середніми величинами цих ознак велика.

Визначається за формулою:

$$
C_v = \frac{\delta}{\overline{X}} \cdot 100\%,
$$

де:

 $C_n$  – коефіцієнт варіації;

*δ* – середнє квадратичне відхилення;

 $\overline{X}$  – середня арифметична.

*Нормоване відхилення (t)* – показник, що характеризує окремі варіанти відносно середнього арифметичного. Це показник без позначення одиниць виміру. Застосовується при оцінці плідників за якістю нащадків, при порівнянні тварин з різних сукупностей.

Визначається за формулою:

$$
t=\frac{x-X}{\delta},
$$

де:

*t* – нормоване відхилення;

*х* – варіанта, шо характеризується;

 $\overline{X}$  – середня арифметична;

*δ* – середнє квадратичне відхилення.

*Bаріанca (δ<sup>2</sup> )* – показник мінливості ознаки, шо використовується у дисперсійному аналізі та генетичному аналізі популяцій.

#### **Приклад 2**

Обрахувати середню арифметичну, середнє квадратичне відхилення та коефіцієнт варіації за показниками прикладу*: n* = 30; *∑fa* = -13 ммоль/л; *K* = 0,05 ммоль/л; - 1,45 ммоль/л *Wo = 1,45* ммоль/л.; *∑fa<sup>2</sup>* = 57 ммоль/л.

1. Визначення середньої арифметичної.

$$
A = Wo + \frac{K}{2} = 1,45 + \frac{0,05}{2} = 1,45 + 0,025 = 1,475 \left(\frac{MNOJL}{J}\right).
$$

$$
B = \frac{\sum fa2}{n} = \frac{-13}{30} = -0,43 \text{(MMOJL/T)}.
$$

$$
\overline{X} = 1,475 + (-0,43) \cdot 0,05 = 1,475 - 0,22 = 1,453 = 1,45 \text{ (mmod } \pi\text{)}.
$$

2. Визначення середнього квадратичного відхилення.

$$
\delta = \pm K \sqrt{\frac{\sum fa^2}{n} - B^2} = \pm 0.05 \sqrt{\frac{57}{30} - (-0.43)^2} = \pm 0.05 \cdot \sqrt{1.72} = 0.05 \cdot 1.31
$$
  
= ±0.065 = ±0.07 (MMOJL/J).

3. Визначення коефіцієнта варіації.

$$
C_v = \frac{\delta}{\overline{X}} \cdot 100\% = \frac{0.07}{1.45} \cdot 100\% = 4.83\%.
$$

Відповідь:  $\overline{X} = 1,45$  ммоль/л;  $\delta = \pm 0,07$  ммоль/л;  $C_v = 4,83\%$ .

**Запитання для самоконтролю:**

1. Головні статистичні параметрами, що характеризують середній рівень варіюючої ознаки.

2. Що таке середнє квадратичне відхилення та коефіцієнт варіації?

3. Який показник застосовується при статистичній обробці матеріалу?

4. Що таке мода, модальний клас, медіана?

5. Що таке нормоване відхилення?

## **Практичне заняття № 4**

#### **Тема: Обчислення середніх величин для малих вибірок**

*Мета заняття:* ознайомитися з методикою обчислення середніх величин для малих вибірок.

*Матеріали та обладнання:* плакати, схеми вимірювання, друковані матеріали.

## *Завдання:*

1. Обчислити середню арифметичну, середнє квадратичне відхилення і коефіцієнт варіації за відповідними показниками.

**Середня арифметична** при малих вибірках обчислюється методом ділення суми всіх варіант на об'єм вибірки:

$$
\overline{X}=\frac{\sum x}{n},
$$

де:

 $\overline{X}$  – середня арифметичне;

 $\sum x$  – сума конкретних величин, що вимірюються;

*n* – об'єм вибірки.

**Середнє квадратичне відхилення** при малих вибірках обчислюється за формулою:

$$
\delta = \pm \sqrt{\frac{\sum_{n=1}^{x}(x_1 - \overline{X})^2}{n-1}},
$$

де:

 $\delta$  – середнє квадратичне відхилення;  $\sum_{n=1}^{x} (x_1 - \overline{X})^2$  – сума квадратів центральних відхилень; *n* – об'єм вибірки.

Для отримання суми квадратів центральних відхилень (звичайна сума квадратів) необхідно від кожного значення величини, що вимірюється, відняти середню арифметичну величину; таким чином отримують центральне відхилення, яке потрібно звести в квадрат, і всі квадрати центральних відхилень скласти. Цей показник обчислюють розрахунку середнього квадрата і

середнього квадратичного відхилення, а також використовують у дисперсійному аналізі. Коефіцієнт варіації обчислюється за аналогічною формулою, що й при великих вибірках :

$$
C_v = \frac{\delta}{\overline{X}} \cdot 100\%,
$$

де:

 $C_n$  – коефіцієнт варіації;

*δ* – середнє квадратичне відхилення;

 $\overline{X}$  – середня арифметична.

Для обчислення середньої квадратичної похибки потрібно заповнити таблицю:

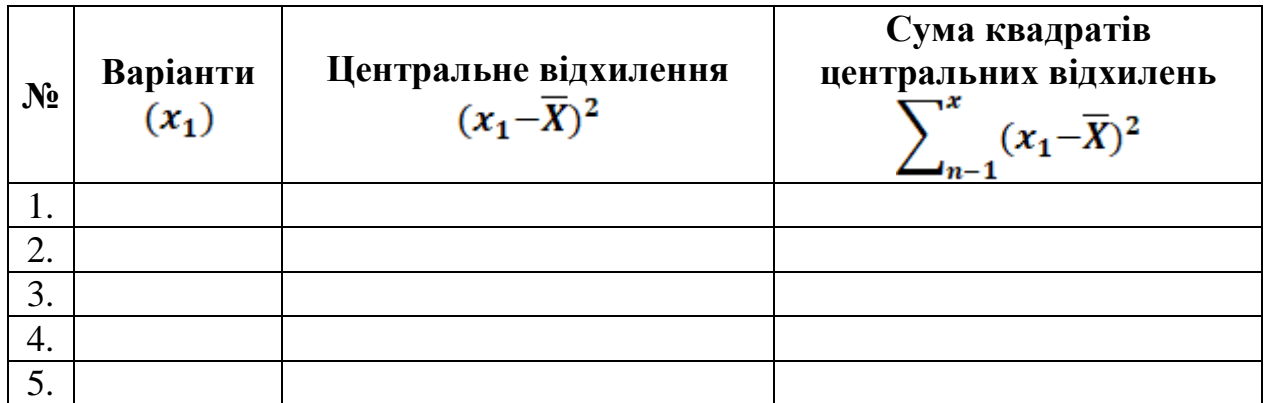

## **Приклад 3**

Обчислити середню арифметичну, середнє квадратичне відхилення і коефіцієнт варіації за показникам и вмісту холестерину в крові дворічок дзеркального коропа (в мг/%; *n* = 10): 108; 106; 100; 116; 126; 109; 105; 125; 115.

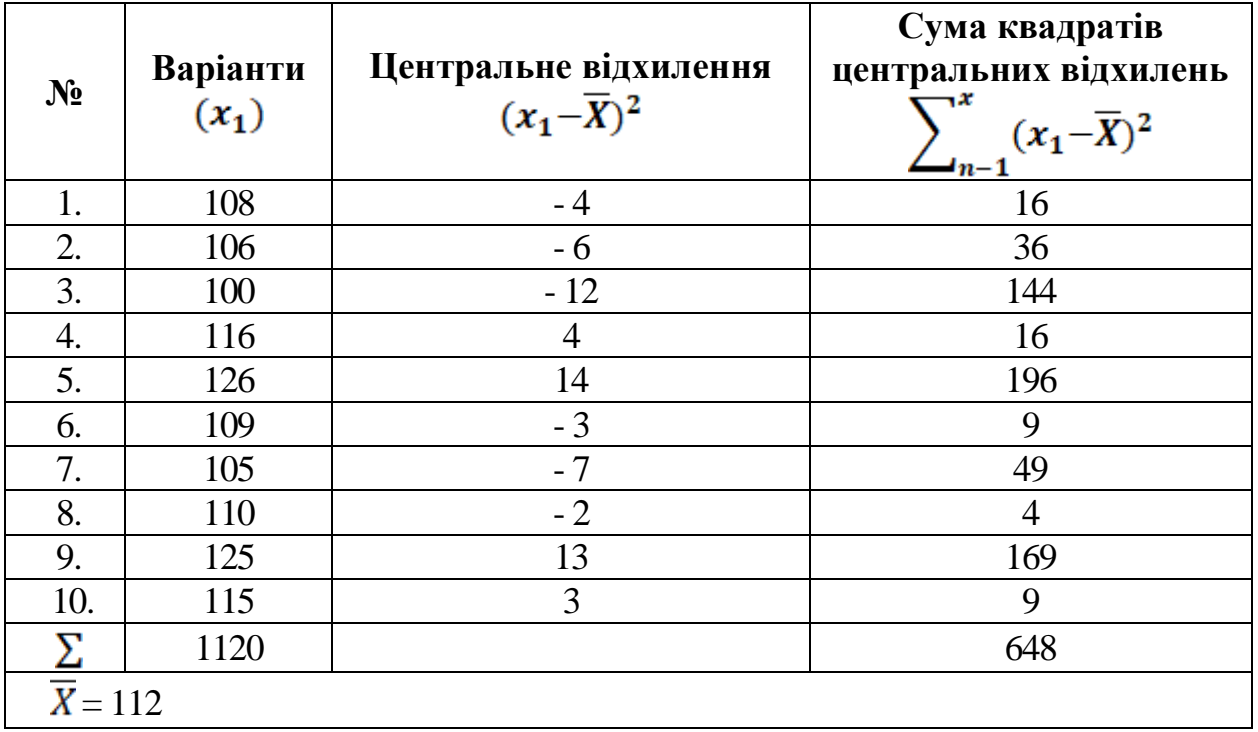

1. Визначення середньої арифметичної:

$$
\overline{X} = \frac{\sum_{n=1}^{x} x_1}{n} = \frac{1120}{10} = 112 \text{ mF} / \%.
$$

2. Визначення середнього квадратичного відхилення:

$$
\delta = \pm \sqrt{\frac{\sum_{n=1}^{x} (x_1 - \overline{X})^2}{n-1}} = \sqrt{\frac{648}{9}} = 8,49 \text{ mF} / \%.
$$

3. Визначення коефіцієнта варіації:

$$
C_v = \frac{\delta}{\overline{X}} \cdot 100\% = \frac{8,49}{112} \cdot 100\% = 7,58\%.
$$

Відповідь:  $X = 112$  мг/%;  $\delta = \pm 8.49$  мг/%;  $C_n = 7.58\%$ .

**Визначення середньої зваженої**. При обчисленні середнього арифметичного кожне значення величини, що вимірюється, входить у суму однаковим способом, а саме збільшує суму на свою величину, однак не завжди це можливо. В деяких випадках значення величин, що вимірюють, входять у суму з неоднаковою поправкою. Ця *поправка, яка виражається певним множником, називається математичною вагою значення.* 

*Середня арифметична, яка обчислюється для значень величин з неоднаковою математичною вагою, називається середньою зваженою.* 

Вона обчислюється за формулою:

$$
\overline{X} = \frac{\sum x_i p_i}{\sum p_i} = \frac{x_1 p_1 + x_2 p_2 + \ldots + x_n p_n}{p_1 + p_2 + \ldots + p_n}
$$

де:

*x<sup>і</sup>* – значення величин, що вимірюються;

 $p_i$  – математична величина, що вимірюються;

*n* – число вимірів.

При обчисленні середньої зваженої необхідно кожне значення величин, що вимірюються, помножити на їхню вагу, всі ці добутки скласти і отриману суму поділити на суму математичних ваг.

Таким чином, середня зважена є результатом усереднення декількох середніх арифметичних з урахуванням кількості варіант у вибірках.

#### **Приклад 4**

У трьох ставках був проведений облов дворічок білого товстолобика з умістом жиру в м'язах 15, 20, 23 г/%, з живою масою 220, 250, 320 г. Обрахувати середню зважену за показниками вмісту жиру в м'язах дворічок білого товстолобика.

Визначення середньої зваженої:

$$
\overline{X_{\text{max.}}} = \frac{\sum x_i p_i}{\sum p_i} = \frac{x_1 p_1 + x_2 p_2 + \dots + x_n p_n}{p_1 + p_2 + \dots + p_n} =
$$
  
= 
$$
\frac{15 \cdot 220 + 20 \cdot 250 + 23 \cdot 320}{220 + 250 + 320} = \frac{15660}{790} = 19,82(\text{r/%)}.
$$

Відповідь: *Xзваж.* = 19,82 г/%.

#### **Запитання для самоконтролю:**

- 1. Що таке середнє квадратичне відхилення?
- 2. Що таке середня зважена?
- 3. Як визначається середня зважена?
- 4. Результатом чого є середня зважена?

#### **Практичне заняття № 5**

#### **Тема: Репрезентативність вибірок**

*Мета заняття:* ознайомитися з особливостями визначення репрезентативності вибірок

*Матеріали та обладнання:* друковані матеріали, плакати, схеми вимірювання.

#### *Завдання:*

1. Визначити репрезентативність вибірок за прикладами.

Уся кількість вимірюваних величин, (весь масив об'єктів дослідження) однієї категорії називається генеральною сукупністю. *Числові характеристики, які розраховані на основі вимірів (X, 8 тощо) і належать до всієї генеральної сукупності, називаються генеральними параметрами.* Як правило, генеральна сукупність містить дуже багато об'єктів (наприклад, всі еритроцити риби, всі представники штаму бактерій тощо). В деяких випадках може бути невелика за об'ємом генеральна сукупність (наприклад, гідробіонти в певній колекції). У більшості випадків, у тому числі в генетичних дослідженнях, зазвичай вивчають *невелику частину генеральної сукупності,* яка *називається вибіркою.*

Варіанти, що входять до вибірки мають наступні особливості:

- по-перше, вони є частиною генеральної сукупності;

- по-друге, ця група доступна для вивчення і її чисельність визначається методами дослідження;

- по-третє, вона складається з величин генеральної сукупності, відібраних довільно, тобто кожна з них має однакову ймовірність потрапити у вибірку.

Числові характеристики, що розраховані на основі вимірів величин вибірки (*Л*% 5 та ін.), називаються вибірковими показниками. Основною властивістю вибірок є їх репрезентативність (від *represention* – представництво). Вона застосовується для характеристики відповідної генеральної сукупності з певною точністю і надійністю. Репрезентативність є відповідністю характеристик, одержаних у результаті вибіркового обстеження певного об'єкта, характеристикам цього об'єкта в цілому. Це дає змогу поширити висновки, одержані в результаті вивчення частини об'єкта на весь об'єкт, який досліджувався.

Похибку репрезентативності визначають, як правило, шляхом визначення довірчих меж, надійності та точності.

*Довірчими межами* називаються крайні мінімально та максимально можливі значення, в межах яких може знаходитися значення величини генерального параметра.

*Надійність* – це вірогідність того, що генеральний параметр дійсно знаходиться всередині довірчих меж.

*Точність* – це ступінь наближення вибіркового показника до генерального параметра при певній надійності оцінки останнього. Показник точності (похибка репрезентативності вибіркового показника – т) визначається за відповідними формулами.

Якщо генеральна сукупність велика, то її прирівнюють до нескінченності. У цьому випадку похибку вибіркової середньої арифметичної обчислюють за формулою:

$$
m_x = \pm \frac{\delta}{\sqrt{n}}
$$

де:

 $m_x$  – похибка середньої арифметичної  $\overline{(X)}$ ;

 $\delta$  – середнє квадратичне відхилення;

*n* – об'єм вибірки.

Згідно з цією формулою, похибка середньої арифметичної величини залежить від і *n* (чим менша різноманітність ознаки, тим менша похибка). При повній однорідності сукупності за досліджуваною ознакою  $(\delta = 0)$  середня похибка дорівнює нулю, тобто *Х* вибірки дорівнює **Л** генеральної сукупності. Величина середньої похибки знаходиться в оберненій залежності від *n*. Чим більше варіант увійшло у вибірку, тим менша похибка вибіркової *mх.* Для нечисленних вибірок вона вираховується за такою формулою:

$$
m_x = \pm \frac{\delta}{\sqrt{n}-1}
$$

Похибки інших вибіркових показників, як середнього квадратичного відхилення, коефіцієнтів варіації, кореляції та регресії обраховують за формулами:

$$
m_i = \frac{\delta}{\sqrt{2n}}; \qquad m_{C\nu} = \frac{C\nu}{\sqrt{2n}}; \qquad m_r = \frac{1-r^2}{\sqrt{n}}; \qquad m_R = m_r \frac{\delta_2}{\delta_1}.
$$

Величину вибіркового показника записують з величиною його похибки зі знаком " $\pm$ ":  $\overline{X} \pm m$ ;  $\delta \pm m_{\delta}$ ;  $Cv \pm m_{Cv}$ ;  $r \pm m_{r}$  i т. п.

## **Приклад 5**

Обрахувати  $\overline{X} \pm m$ ;  $\delta \pm m_{\delta}$ ;  $Cv \pm m_{Cv}$  за показниками вмісту глікогену в печінці однорічок рамчастого коропа:  $n = 30$ ;  $\overline{X} = 5.96$  г/%;  $\delta = 0.84$  г/%;  $C_v =$ 14,15%.

Обраховуємо похибку середньої арифметичної:

$$
m_x = \pm \frac{\delta}{\sqrt{n}} \pm \frac{0.84}{\sqrt{30}} = \pm 0.15 \text{ r/} \%,
$$

Обраховуємо похибку середнього квадратичного відхилення:

$$
m_{\delta} = \pm \frac{\delta}{\sqrt{2n}} \pm \frac{0.84}{\sqrt{60}} = \pm 0.11 \,\text{r/\%}.
$$

Обраховуємо похибку коефіцієнта варіації:

$$
m_{cv} = \pm \frac{Cv}{\sqrt{2n}} \pm \frac{15,5}{\sqrt{60}} = \pm 2,00 \text{ r}/\%.
$$

## **Відповідь:**

 $\overline{X}$  ± m = 5,96 ± 0,15 r/%;  $\delta = \pm 0.84 \pm 0.11 \text{ r}$ /%;  $Cv \pm m = 15.5 \pm 2.00$  r/%.

#### **Запитання для самоконтролю:**

- 1. Особливості варіант, що входять до вибірок.
- 2. Як визначають похибку репрезентативності?
- 3. Як обраховують помилку середньої арифметичної?
- 4. Як обраховують похибку середнього квадратичного відхилення?
- 5. Як обраховують помилку коефіцієнта варіації?

## **Практичне заняття № 6**

#### **Тема: Обрахування критерію достовірності вибірок**

*Мета заняття:* ознайомитися з методикою обрахування критерію достовірності вибірок.

*Матеріали та обладнання:* плакати, схеми вимірювання, друковані матеріали.

#### *Завдання:*

- 1. Обрахувати критерій достовірності вибірок;
- 2. Визначити достовірність різниці.

Одним з найважливіших параметрів, що характеризує вибіркові показники, є критерій надійності або достовірності.

*Надійність* – це вірогідність того, що генеральний параметр дійсно знаходиться всередині довірчих меж. Критерій надійності визначається при плануванні досліджень. При цьому виходять з уявлень про те, що цей показник визначає безпомилковість прогнозів. Біологічні дослідження (в тому числі генетичні), проводяться з наступними порогам и (рівнями) вірогідності безпомилкових прогнозів (табл.1).

*Таблиця 1*

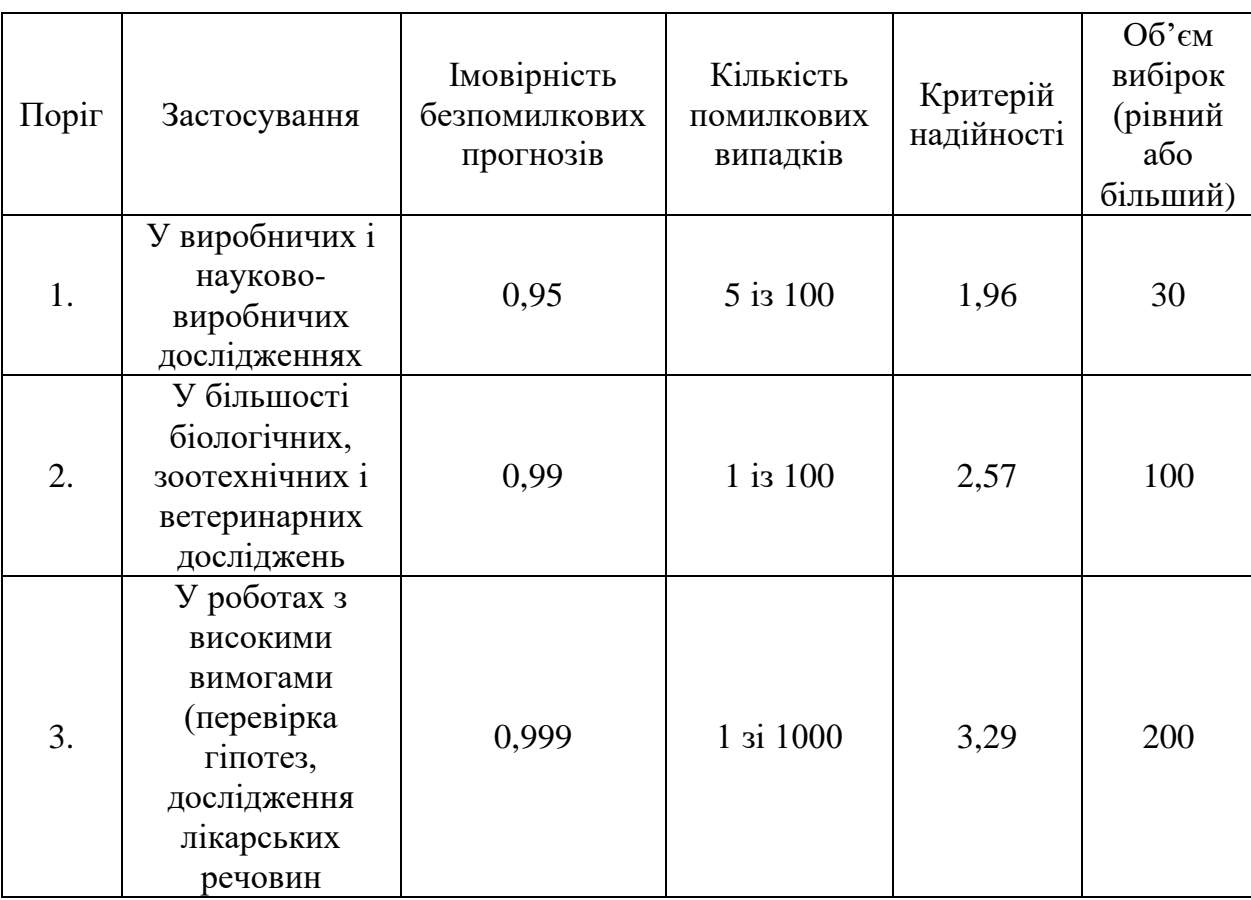

## **Пороги надійності (вірогідності) безпомилкових прогнозів для великих вибірок**

Достовірність вибіркових показників (*t*) визначається відношенням вибіркового показника до його середньої похибки за формулами:

$$
t_x = \frac{\overline{X}}{m_{\overline{Y}}};
$$
  $t_{\delta} = \frac{\delta}{m_{\delta}};$   $m_{Cv} = \frac{Cv}{m_{Cv}};$   $t_r = \frac{r}{m_r}.$ 

У багатьох дослідженнях виникає потреба порівняти середні арифметичні двох груп тварин. Середні двох порівнюваних груп завжди відрізнятимуться між собою. Тому необхідно встановити, чи достовірна різниця між середніми. В таких випадках визначають різницю (d) між двома середніми  $(\overline{X_1} \, \mathrm{i} \, \overline{X_2})$  за формулою:  $d = \overline{X_1} - \overline{X_2}$ , Похибку вибіркової різниці (*m*<sub>δ</sub>) вираховують:

$$
m_x = \sqrt{m_1^2 + m_2^2}
$$

Достовірність різниці визначається за формулою:

$$
t_d = \frac{d}{m_d} = \frac{\overline{X_1} - \overline{X_2}}{\sqrt{m_1^2 + m_2^2}}
$$

Визначення рівня ймовірності (*P*) здійснюється за таблицею Стьюдента в якій, при певній кількості вільних ступенів фактично одержаний критерій достовірності різниці ( $t_{d\text{ d}}$ <sub>факт</sub>.) зрівнюється з табличним значенням Критерію достовірності різниці  $(t_{d \text{ rad.}})$ .

За відомого рівня кількості ступенів свободи визначають кількість ступенів свободи:

$$
v=n_1+n_2-2,
$$

де:

*n<sup>1</sup>* – кількість варіант у першій вибірці;

*n<sup>2</sup>* – кількість варіант у другій вибірці.

Якщо ці критерії мають однакове значення, або значення фактично обчисленого критерію достовірності різниці більше від табличного значення (*t<sup>d</sup> факт. > td табл.)* 5 то рівень ймовірності може свідчити про достовірність одержаної різниці між середніми величинами і може мати наступну форму запису *Р* > 0,95; *P* > 0,99; *P* > 0,999. При фактичному критерії достовірності, меншому ніж мінімальне табличне значення (*Р* < 0,95), отримана різниця середніх величин є недостовірною (табл. 2).

#### **Приклад 6**

Обрахувати критерій достовірності різниці за показниками вмісту глюкози в сироватці крові дзеркальних коропів контрольної та дослідної груп (в  $\Gamma^{/0}/_{0}$ ):

Контрольна група:

$$
X_1 \pm m_{x1} = 60,0 \pm 7,0
$$
 r/%,  $n_1 = 10$   

$$
V = n_1 + n_2 - 2 = 10 + 10 - 2 = 18
$$

Дослідна група:

$$
X_2 \pm m_{x2} = 53.0 \pm 3.0
$$
 r%;  $n_2 = 10$ 

В наведеному прикладі при кількості вільних ступенів, що дорівнює 18, табличне значення критерію Стьюдента *tтабл.* становить 2,10, отримане фактичне значення критерію достовірності різниці *tтабл.*. дорівнює 0,92.

При рівній ймовірності *P* = 0,95 фактичне значення менше табличного, тому можна сформулювати наступний висновок: між показниками вмісту глюкози в сироватці крові дзеркальних коропів контрольної та дослідної груп не існує достовірної різниці.

| Кількість      | Достовірність |       |       |       |
|----------------|---------------|-------|-------|-------|
| ступенів       | 0,95          | 0,98  | 0,99  | 0,999 |
| свободи        |               |       |       |       |
| 1              | 12,7          | 31,82 | 63,66 |       |
| $\overline{2}$ | 4,30          | 6,97  | 9,93  | 31,60 |
| 3              | 3,18          | 4,54  | 5,84  | 12,94 |
| $\overline{4}$ | 2,78          | 3,75  | 4,60  | 8,61  |
| 5              | 2,57          | 3,37  | 4,03  | 6,86  |
| 6              | 2,45          | 3,14  | 3,73  | 5,96  |
| $\overline{7}$ | 2,37          | 3,00  | 3,50  | 5,41  |
| 8              | 2,31          | 2,90  | 3,36  | 5,04  |
| 9              | 2,26          | 2,82  | 3,25  | 4,78  |
| 10             | 2,23          | 2,76  | 3,17  | 4,59  |
| 11             | 2,20          | 2,72  | 3,11  | 4,44  |
| 12             | 2,18          | 2,68  | 3,06  | 4,32  |
| 13             | 2,16          | 2,65  | 3,01  | 4,22  |
| 14             | 2,15          | 2,65  | 2,98  | 4,14  |
| 15             | 2,13          | 2,60  | 2,95  | 4,07  |
| 16             | 2,12          | 2,58  | 2,92  | 4,02  |
| 17             | 2,11          | 2,57  | 2,90  | 3,97  |
| 18             | 2,10          | 2,55  | 2,88  | 3,92  |
| 19             | 2,09          | 2,54  | 2,86  | 3,88  |
| 20             | 2,09          | 2,53  | 2,85  | 3,85  |
| 21             | 2,08          | 2,52  | 2,83  | 3,82  |
| 22             | 2,07          | 2,51  | 2,82  | 3,79  |
| 23             | 2,07          | 2,50  | 2,81  | 3,77  |
| 24             | 2,06          | 2,49  | 2,80  | 3,75  |
| 25             | 2,06          | 2,49  | 2,79  | 3,73  |
| 26             | 2,06          | 2,48  | 2,74  | 3,71  |
| 27             | 2,05          | 2,48  | 2,77  | 3,69  |
| 28             | 2,05          | 2,47  | 2,76  | 3,67  |
| 29             | 2,05          | 2,76  | 2,75  | 3,66  |
| 30             | 2,04          | 2,76  | 2,75  | 3,65  |

**Стандартні значення критерію** *t* **для малих вибірок (за Стьюдентом)**

## **Запитання для самоконтролю:**

- 1. Як визначається достовірність вибіркових показників?
- 2. Найважливіші параметри, що характеризують вибіркові показники.
- 3. Як визначають достовірність різниці?

## **Практичне заняття № 7**

## **Тема: Обрахування коефіцієнту фенотипічної кореляції для великих вибірок**

*Мета заняття:* ознайомитися з методикою обрахування коефіцієнту фенотипічної кореляції для великих вибірок.

*Матеріали та обладнання:* плакати, схеми вимірювання.

## *Завдання:*

1. Обчислити коефіцієнт кореляції і визначити його ймовірність.

При вивченні сукупності особин за низкою ознак можна знайти взаємозв'язок між ними, який *називається кореляцією.*

Якщо із збільшенням числового значення однієї ознаки числове значення іншої збільшується, то така кореляція називається позитивною (прямою). Якщо із збільшенням числового значення однієї ознаки числове значення іншої зменшується, то така кореляція називається оберненою (негативною).

Як приклад позитивної кореляції може бути взаємозв'язок між кількістю еритроцитів і вмістом гемоглобіну в крові риб, температурою води та інтенсивністю газообміну, зоологічною довжиною і живою масою

*Негативна кореляція* – це взаємозв'язок між величиною та кількістю ікри масою риби і вмістом води в м'ясі риби.

*Показником ступеня зв'язку між показниками є коефіцієнт кореляції.*

При позитивній кореляції її коефіцієнт знаходиться між 0…+ 1.

При негативній кореляції величина коефіцієнта становить від -1 до 0.

При коефіцієнті кореляції рівному нулю кореляція між показниками відсутня. Залежно від величини коефіцієнта кореляції розрізняють взаємозв'язок між корелюючими ознаками:

*-* слабкий (0 - 0,3);

*-* середній (0,4 - 0,5);

*-* сильний (0,6 - 1).

Під час визначення коефіцієнта кореляції використовується декілька методів, одним із яких є метод обчислення за допомогою кореляційної решітки.

Порядок визначення коефіцієнта кореляції:

- знаходять найбільші й найменші значення двох корелюючих ознак (*Хmin* і *Хmax***;** *Ymin* і *Ymax*);

- обчислюють величини класових проміжків (*K<sup>x</sup>* і *Ky*);

- складають кореляційну решітку (гратку);
- визначають межі класів;
- здійснюють розподіл показників одночасно за двома ознаками;
- записують частоти розподілу варіант у класах (*f<sup>x</sup>* і *fy***)**;
- проставляють відхилення від модальних класів (*а<sup>х</sup>* і *ау*);

- обчислюють суми добутків частоти на відхилення за *X* та *У* (∑ *fxax*) та  $(\sum f_v a_v);$ 

- обчислюють суми добутків частоти на відхилення в квадраті за *X* та *Y*  $(\sum f_x a^2_x)$  та  $(\sum f_y a^2_y);$ 

- обраховують суму: добутків частоти на відхилення одночасно за двома ознаками для кожної клітини кореляційної решітки (∑ **fxax**);

- обчислюють похибки умовних середніх (*B<sup>x</sup>* і *By*) і середні квадратичні відхилення  $(\delta_x \delta_y)$ ;

- визначають коефіцієнт кореляції (*r*), його похибку (*mr*) критерій достовірності (*tr*) і рівень ймовірності (*Р*);

- формулюють висновок про величину, характер і достовірність кореляції.

$$
r = \frac{\sum fa_x a_y - b_x b_y n}{\delta_x \delta_y n}
$$

Поправки до умовних середніх і середні квадратичні похибки обчислюються;

$$
\theta_x = \frac{\sum f_x a_x}{n}; \qquad \qquad \theta_y = \frac{\sum f_y a_y}{n};
$$

$$
\delta_x = \pm \sqrt{\frac{\sum f_x a^2_x}{n} - \theta_x^2}; \qquad \qquad \delta_y = \pm \sqrt{\frac{\sum f_y a^2_y}{n} - \theta_y^2}
$$

Похибку коефіцієнта кореляції і критерій його достовірності обраховують за формулами:

$$
m_r = \frac{1 - r^2}{\sqrt{n}};
$$
  $t_r = \frac{r}{m_r}.$ 

Рівень ймовірності (*P*) визначається за таблицею Стьюдента при кількості вільних ступенів  $v = n - 2$ .

Кореляція вважається достовірною, якщо фактично отриманий критерій достовірності коефіцієнта кореляції при певній кількості вільних ступенів дорівнює стандартним значенням, наведеним в таблиці Стьюдента або вище.

## **КОРЕЛЯЦІЙНА РЕШІТКА**

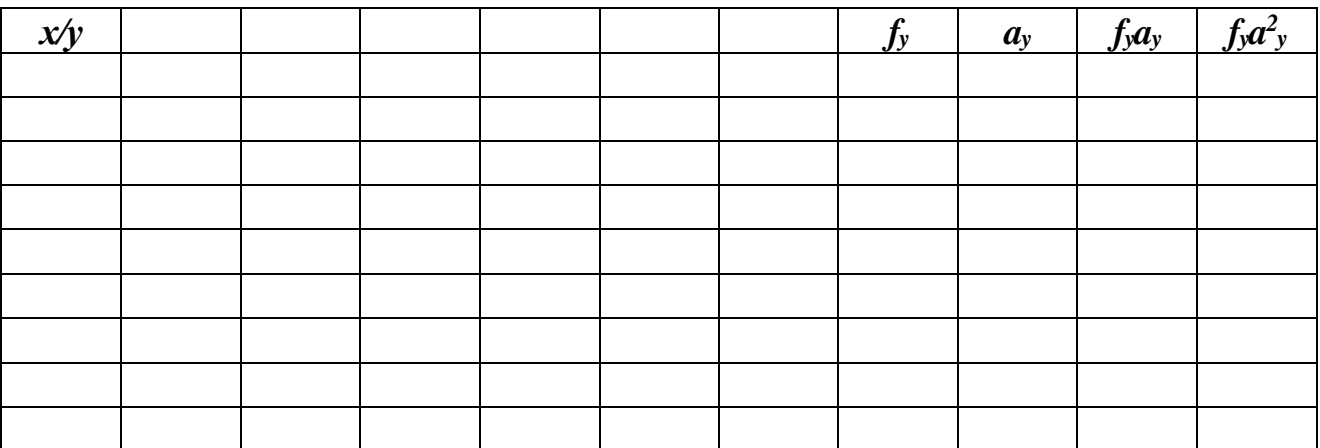

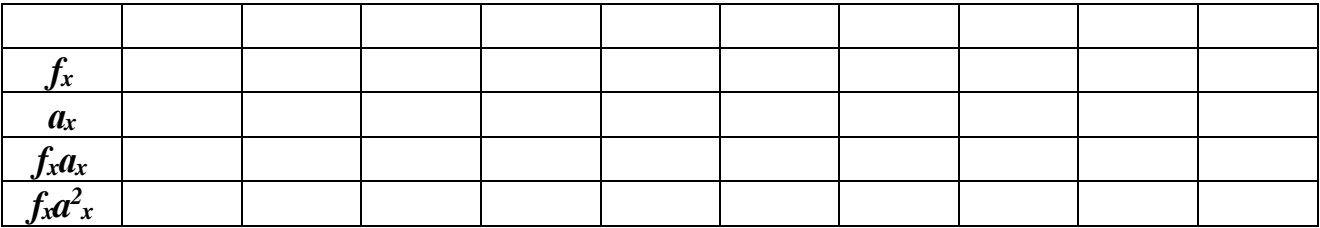

#### **Приклад 7**

Обчислити коефіцієнт кореляції і визначити його ймовірність за показниками вмісту загального білка (г/%) та альбумінів (%) у сироватці крові севрюги (*X* – вміст загального білка; Y – вміст альбумінів).

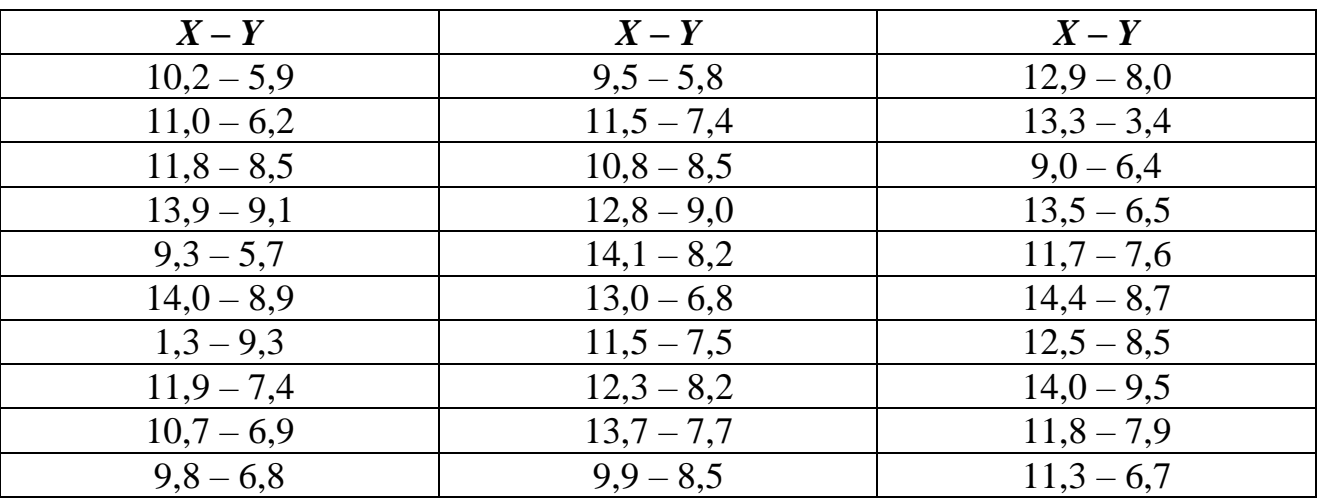

*Розв'язання прикладу:*

Знаходимо найбільше та найменше значення ознак за двома корелюючими показниками і визначаємо величини класових проміжків:

*Xmax* = 14,4; *Xmin* = 9,0; *Умах* = 9,5; *Ymin* = 5,7;

$$
K_{\mathbf{x}} = \frac{X_{\text{max}} - X_{\text{min}}}{\text{Ki}\pi \text{b}\cdot\text{Ki}\cdot\text{c}\cdot\text{b}\cdot\text{Kn} \cdot \text{c}\cdot\text{b}} = \frac{14,4 - 9,0}{6}, = \frac{5,4}{6} = 0,9 \approx 1;
$$
  

$$
K_{\mathbf{y}} = \frac{Y_{\text{max}} - Y_{\text{min}}}{\text{Ki}\pi \text{b}\cdot\text{Ki}\cdot\text{c}\cdot\text{b}\cdot\text{Kn} \cdot \text{c}\cdot\text{b}} = \frac{9,5 - 5,7}{6}, = \frac{3,8}{6} = 0,63 \approx 0,6.
$$

Складаємо кореляційну решітку, визначаємо межі класів, здійснюємо розподіл показників одночасно за двома ознаками та записуємо частоти розподілу варіант у класах (*f<sup>x</sup>* і *fy*). Після виконання названих вище дій проставляємо відхиленні від модальних класів (*a<sup>x</sup>* і *ay*) та обчислюємо суми:

- добутків частоти на відхилення  $(\sum f_x a_x)$ та  $(\sum f_y a_y);$ 

- добутків частоти на відхилення в квадраті ( $\sum f_x a^2_x$ ) та ( $\sum f_y a^2_y$ ).

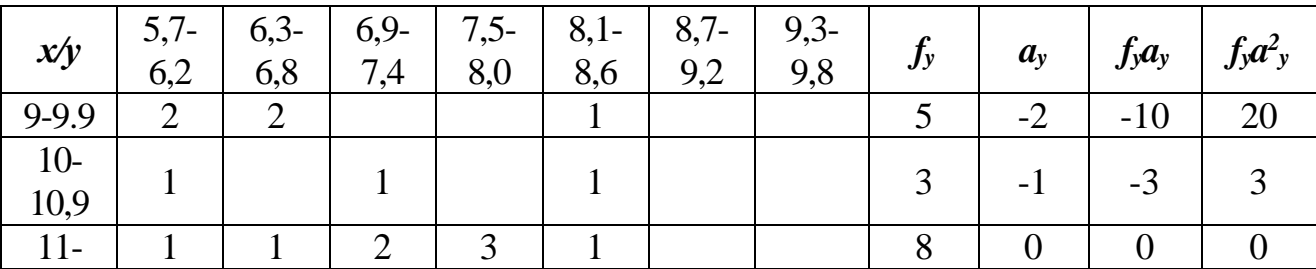

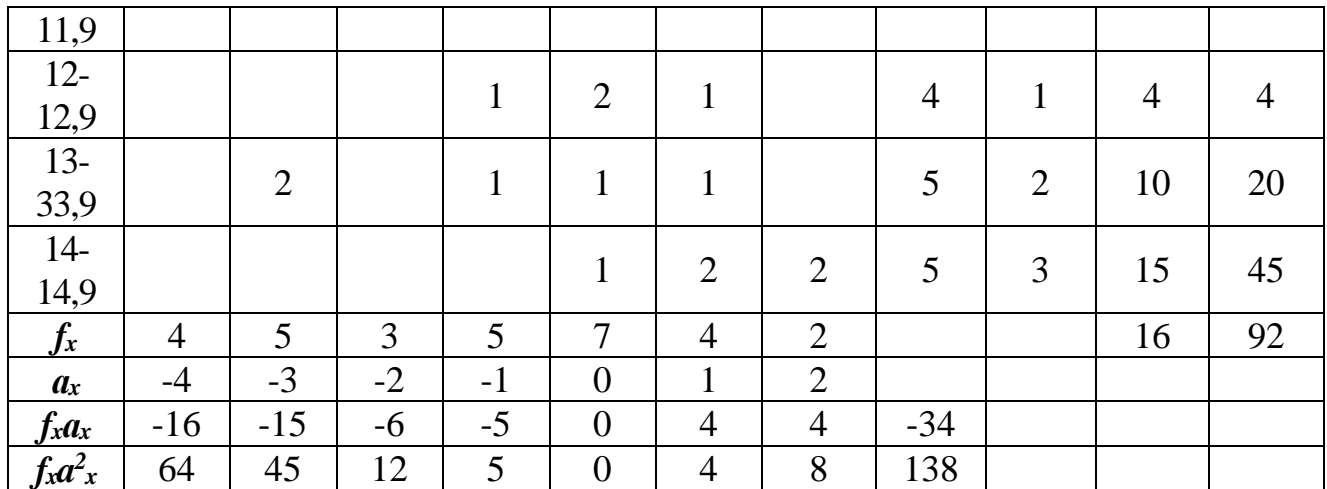

**Наступною операцією з обрахування суми** є знаходження добутків частоти на відхилення одночасно за двома ознаками для кожної клітини кореляційної решітки  $(\sum f_x a_x)$ .

Добуток частоти на відхилення за двома ознаками підраховується спочатку в кожному квадраті, а потім результати сумуються.

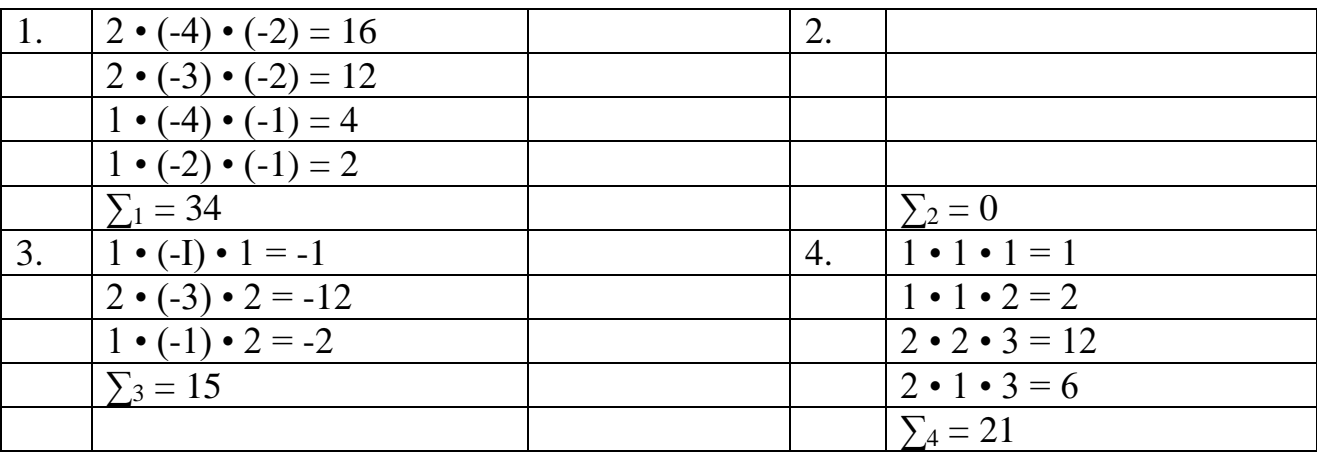

 $\sum_{fa_x a_y} = \sum_1 + \sum_2 + \sum_3 + \sum_4 = 34 + 0 + (-15) + 21 = 40$ 

Обраховуємо поправки до умовних середніх за двома кореляційними ознаками:

Обраховуємо середньоквадратичне відхилення:

$$
\theta_x = \frac{\sum f_x a_x}{n} = \frac{-34}{30} = -1,13; \qquad \theta_y = \frac{\sum f_y a_y}{n} = \frac{16}{30} = -0,53; \delta_x = \pm \sqrt{\frac{\sum f_x a_x^2}{n} - \theta_x^2} = \pm \sqrt{\frac{138}{30} - 1,13^2} = \pm 1,82; \delta_y = \pm \sqrt{\frac{\sum f_y a_y^2}{n} - \theta_y^2} = \pm \sqrt{\frac{92}{30} - 0,53^2} = \pm 1,67
$$

Обраховуємо коефіцієнт кореляції:

$$
6_x = \frac{\sum f_{aaxa} - B_x B_{yn}}{n} = \frac{40 - (-1.13) 0.53 - 30}{1.82 \cdot 1.67 \cdot 30} = 0.64;
$$

Обраховуємо похибку коефіцієнта кореляції:

$$
m_r = \frac{1 - r^2}{\sqrt{n}} = \frac{1 - 0.41}{\sqrt{30}} = \frac{0.59}{5.48} = 0.11;
$$

Визначаємо критерій достовірності коефіцієнта кореляції і кількість вільних ступенів:

$$
t_r = \frac{r}{m_r} = \frac{0.64}{0.11} = 5.82;
$$
  

$$
v = n - 2 = 30 - 2 = 28
$$

У наведеному прикладі, за кількості вільних ступенів, шо дорівнює 28, табличне значення критерію Стьюдента *t<sup>d</sup> табл.* становить 2,05. Отримане фактичне значення критерію достовірності різниці *t<sup>d</sup> факт.* дорівнює 5,82. При рівні ймовірності P = 0,95 фактичне значення більше табличного. Воно більше  $(t_d \phi_{\text{dR}})$  навіть при рівні ймовірності  $P = 0.99$  й  $P = 0.999$ .

**Висновок:** між вмістом альбумінів і вмістом загального білка в сироватці крові севрюги існує висока, достовірна, позитивна кореляція.

#### **Запитання для самоконтролю:**

- 1. Що таке кореляція та негативна кореляція?
- 2. Порядок визначення коефіцієнта кореляції.
- 3. Який Ви знаєте взаємозв'язок між корелюючими ознаками?
- 4. Як визначається рівень ймовірності (P)?

#### **Практичне заняття № 8**

#### **Тема: Визначення особливостей росту риб**

*Мета заняття:* ознайомитися з особливостями визначення росту риб.

*Матеріали та обладнання:* плакати, схеми вимірювання, друковані матеріали.

#### *Завдання:*

1. Занотувати типи варіацій характеру росту у різних видів риб.

#### **Визначення особливостей росту риб**

Методи вивчення особливостей росту риб завжди викликали підвищену увагу з боку дослідників. Однієї з основних особливостей, характерних для риб, є постійний їх ріст протягом всього життя. У риб розрізняють лінійний ріст (збільшення довжини тіла) і ваговий ріст (збільшення маси тіла). Ріст маси тіла сильніше підданий коливанням залежно від умов живлення, чим ріст довжини тіла.

Спостерігаються наступні виражені особливості в рості риб:

- максимальні відносні лінійно-вагові прирости в ювенальний період життя рибоподібних і риб;

- різке уповільнення нарощування маси з настанням статевої зрілості й після першого нересту;

- дуже низьке нарощування маси в пострепродуктивний період.

Незважаючи на досить значне розмаїття варіацій характеру росту у різних видів риб, прийнято виділяти декілька загальних їх типів:

**1 тип** – *інтенсивний ріст в статевонезрілому віці з повільним затуханням темпу росту протягом статевозрілого періоду життя.* Такий тип росту більшість дослідників визначають як найбільш розповсюджений. Так, І. Шмальгаузен зазначав, що в даному випадку швидкість росту зменшується прямо пропорційно часу від його початку та обернено пропорційно віку. Такий тип росту частіше притаманний пелагічним короткоциклічним рибам з коротким періодом життя (верховодка, шпрот, тюлька, хамса).

**2 тип** – *уповільненій ріст в статевонезрілому віці з помітним збільшенням в початковий період статевої зрілості та затуханням до кінця життя.* Даний тип росту досить часто зустрічається у бентофагів (сазан, лящ, в'язь, осетер) та деяких хижаків (щука, сом, судак, таймень). Як окремий варіант даного типу росту, виділяють такий підтип, що характеризується уповільненим ростом молоді в річковий (прісноводний) період життя у прохідних риб з досить інтенсивним в морський період життя до досягнення статевої зрілості з повного зупинкою росту після першого ж нересту внаслідок загибелі плідників (моноциклічні тихоокеанські лососі), або ж з продовженням росту з суттєво меншою інтенсивністю в період статевозрілого життя (благородні лососі).

**3 тип** – *практично рівномірний ріст як в статевонезрілому, так і в статевозрілому віці без помітної зміни його темпу після настання статевої зрілості.* Такий тип росту характерний для карликових та комишевих угруповань деяких видів риб (рибець, лящ, річковий окунь), для багатьох видів прибережних риб (плітка, плоскирка, срібний карась).

**4 тип** – *нестійкий, нерегулярний, інколи стрибкоподібний тип росту*, коли в незрілому, або в статевозрілому віці його темп то прискорюється, то уповільнюється (пелядь). Інколи за величиною темпу масового та лінійного росту дослідник має визначити приховані, потенціальні можливості росту того чи іншого виду риб, або окремих популяцій. Під потенційним ростом необхідно розуміти досягнення рибою найбільш можливих результатів росту при успадкованій конституції та при наявності сприятливих умов. Але в природних умовах у більшості риб потенційні можливості росту не реалізуються в повній мірі, що пов'язано із проявом несприятливих умов мешкання, зростаючим антропогенним навантаженням на водойми (забруднення, промисел).

Потенційний ріст може проявитись при покращенні умов мешкання і збагаченні кормової бази, у випадках регулювання щільності популяції, при вселенні в більш сприятливе водне середовище. Наприклад: акліматизований в Каспії сингіль досягає 55 см довжини і 2,5 кг маси, що в 3 рази більше за показники чорноморської популяції. Аналогічна ситуація спостерігається з акліматизованою у Азово-Чорноморському басейні далекосхідною кефаллю піленгасом. Проте, в природі частіше зустрічаються ознаки певного пригнічення популяцій, що виражаються в затримці росту, особливо в угрупованнях з рівномірним типом росту.

У співвідношенні між досягненням рибами найбільших розмірів та ростом риб існують певні залежності, які необхідно знати при іхтіологічних дослідженнях:

- найбільша довжина та тривалість життя риб залежать від розмірів та віку настання статевої зрілості;

- риби ростуть не тільки в статевонезрілому віці, але й в статевозрілий період життя; різнотипність росту та розмірів проявляються не тільки у окремих видів, але й у окремих дрібних таксономічних одиниць;

- рибам притаманні обмеженість та депресивність в рості за досягнення найбільших розмірів внаслідок дії несприятливих умов живлення;

- мінливість в рості та розмірах риб знаходиться в прямій залежності від умов існування, впливу промислу та чисельності популяції:

- рибам властива різко виражена сезонність в рості з характерною зміною періоду інтенсивного росту на період затримки, або навіть припинення його на більш чи менш довгий час, з можливим зменшенням маси в умовах певного голодування;

- рибам характерні випадки крайнього виснаження в умовах тривалого голодування при збереженні активної діяльності, пов'язаної із нерестовою міграцією та нерестом (міноги, лососі, річкові вугри).

Ріст більшості видів риб описується рівнянням фон Берталанффі:

 $l_t = L_{\infty}[(1 - exp(-kt))] - \partial \pi \theta$  довжини тіла;  $W_t = L_{\infty}[(1 - exp(-kt))]^3 - \partial \ln \text{M}$ маси тіла;

де:

*I<sup>t</sup>* – довжина риби у віці *t*;

 $W_t$  – маса риби в тому ж віці;

 $L$  – асимптотична довжина риби при безкінечному розмірі;

 $W$  – асимптотична маса риби при нескінченному віці;

 $k$  – швидкість досягнення асимптоти довжини або маси.

Для аналізу росту риби використовують показники абсолютних, відносних приростів тіла, характеристики та темпу росту. Абсолютні прирости довжини (*Rl*) та маси (*Rw*) тіла риб – представляють собою різницю між кінцевою і початковою довжиною та масою протягом сезону (періоду спостережень):

$$
R_l = l_n - l_{n-1};
$$
  

$$
R_w = W_n - W_{n-1}
$$

Відносні прирости довжини (*Cl*) і маси (*Cw*) тіла риб – представляють собою відношення річного приросту довжини і маси тіла до загальної довжини і маси:

$$
C_{l} = \frac{l_{n} - l_{n-1}}{1} - \frac{R_{l}}{1}
$$

$$
C_{w} = \frac{W_{n} - W_{n-1}}{W} - \frac{R_{w}}{W}
$$

Характеристика росту довжини (*Сlr*) і маси (*Cpr*) тіла риб може бути представлена через відносні прирости довжини та маси риб, виражені у відсотках:

$$
C_{lr} = C_l \cdot 100\% \frac{R_l}{1} \cdot 100\%;
$$
  

$$
C_{lr} = C_l \cdot 100\% \frac{R_w}{W} \cdot 100\%
$$

Темп росту довжини (*Pl*) та маси (*Pw*) тіла риб визначається як ріст довжини та маси тіла за певний проміжок часу (доба, місяць, рік):

$$
P_{l} = \frac{R_{l}}{t j(m,a)};
$$
  

$$
P_{w} = \frac{R_{w}}{t j(m,a)};
$$

де:

*j* – доба; *m* – місяці;  $a$  – рік.

Темп росту риби може бути виражений через відносну швидкість росту *К*, що розраховується за певний проміжок часу:

$$
K = \frac{W_1 - W_0}{\left[\frac{W_1 + W_0}{2}\right]}t,
$$
  

$$
K = \frac{l_1 - l_0}{\left[\frac{l_1 + l_0}{2}\right]}t,
$$

 $W_0$  та  $l_0$  – початкова маса і довжина тіла риби;

 $W_1$  та  $l_1$  – маса і довжина тіла наприкінці спостерігає мого періоду;

*t* – проміжок часу.

Одним з показників, що певним чином характеризує потенцію росту риб, вважається *коефіцієнт масонакопичення* (*Kм*), який розраховується за формулою:

$$
K_{\rm M}=\frac{{W_k}^{1/3}-{W_0}^{1/3}}{t},
$$

де:

 $W_k$  – кінцева маса риби, г;

 $W_0$  – початкова маса риби, г;

*t* – період спостережень, діб.

## **Запитання для самоконтролю:**

1. Які залежності необхідно знати при іхтіологічних дослідженнях?

2. Особливості способу зворотних розрахунків росту риб за реєструючими їх вік структурами.

3. Способи вимірювання всієї луски і її розмірів за окремі роки.

4. Послідовність проведення розрахунку лінійного і вагового росту риби за емпіричними шкалами.

## **ЗМІСТОВИЙ МОДУЛЬ 2**

## **ОБРОБКА, СИСТЕМАТИЗАЦІЯ ТА УЗАГАЛЬНЕННЯ РЕЗУЛЬТАТІВ НАУКОВИХ ДОСЛІДЖЕНЬ**

## **Практичне заняття № 9**

## **Тема: Зворотні розрахунки лінійного росту риб**

*Мета заняття:* ознайомитися з методом зворотніх розрахунків лінійного росту риб.

*Матеріали та обладнання:* плакати, схеми вимірювання.

## *Завдання:*

1. Занотувати способи зворотніх розрахунків росту риб;

## **Зворотні розрахунки лінійного росту риб**

Спосіб зворотних розрахунків росту риб за реєструючими їх вік структурами заснований на тому, що ріст тіла риби і його структур, закономірно пов'язані між собою і знаходяться на протязі більшої частини онтогенезу в прямо пропорційній залежності, тобто зі збільшенням довжини риби збільшуються розміри її луски та скелетних утворень (хребців, променів плавців, зябрових кришок, клейтрумів). Норвезький вчений Ейнар Лea ще в 1910 році першим запропонував застосовувати реконструкцію росту риб через зворотні розрахунки, виходячи з уявлень про пряму пропорційну залежність між ростом довжини тіла риб та ростом її луски (рис. 2). Він визначив, що довжина всієї риби так відноситься до довжини всієї луски, як довжина тіла риби за потрібний період відноситься до довжини луски за той же період. Математичне співвідношення цієї прямої пропорційної залежності виражається формулою:

$$
\frac{l}{C} = \frac{l_x}{c_x} \Rightarrow l_x = \frac{l}{C} c_x ,
$$

де:

*l* – довжина риби в момент її вилову;

*C* – довжина луски (в момент вилову риби) від центру до краю в тій частині, де визначаються річні кільця;

 $l_x$  — довжина риби за певні (перший, другий, третій і т. д.) роки життя;

 $c_x$  — довжина луски за відповідні роки (перший, другий, третій і т. д.) життя, що вимірюється від центра луски, включаючи перше річне кільце.

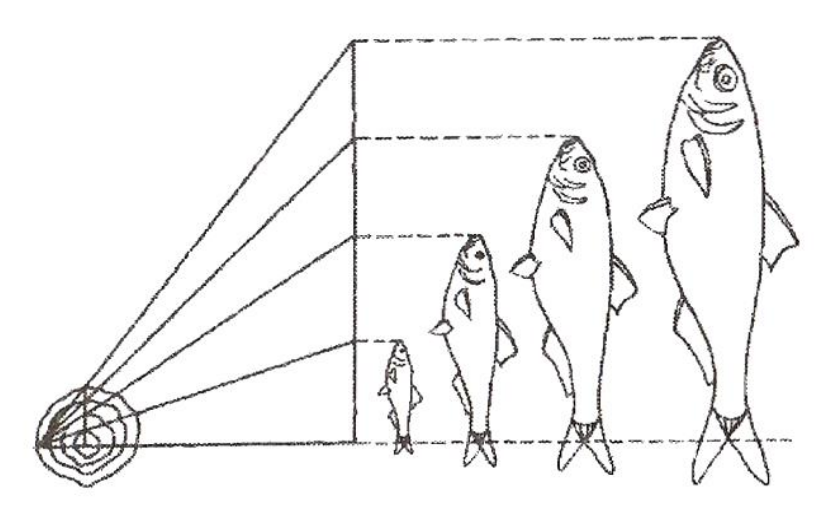

Рис. 2. Принцип лінійної залежності співвідношення між швидкістю росту риби і її луски

Вимірювання всієї луски і її розміри за окремі роки здійснюють різними способами. Так, наприклад, за допомогою окуляр-мікрометра, якщо луска дрібна і вкладається на його лінійці. При цьому нульове значення окулярмікрометра суміщають з центром луски і вимірюють діаметр всієї луски і розміри її річних кілець. Якщо луска крупна, користуються рисувальним апаратом. Для цього на смужці паперу, що лежить справа від рисувального апарату, наносять штрихами проекцію довжини всієї луски і окремі її річні кільця, суміщаючи при цьому центр луски з нижнім лівим кутом паперу. Потім вимірюють міліметровою лінійкою відстань від центру до кілець і краю луски та роблять перерахунки по формулі. Замість листка паперу можна користуватися міліметровою лінійкою чи міліметровим папером.

Эйнар Лea на основі принципу подібності трикутників запропонував спеціальний прилад для обчислення темпу росту риб, що представляє собою дерев'яну дошку у формі прямокутного трикутника, з лівого краю якого розташовується нерухома мірна лінійка шириною 14-20 мм із міліметровим розподілом. Величина дошки, відповідно й лінійки, залежить від максимальної величини досліджуваних об'єктів. У правому гострому куті дошки закріплюється рухома металева лінійка, яка може переміщатися по дошці так, що лівим кінцем рухається по шкалі і відповідає довжині досліджуваної риби. Під лінійку підводиться картка з оцінкою річних кілець, спроектованих попередньо за допомогою малювального апарата так, щоб центр збігався з нижньою стороною дошки, а край луски – з рухомою лінійкою. Переміщаючи рухому лінійку на зазначені на картці оцінки річних кілець, по кінцю рухомої лінійки визначають довжину риби у попередні роки.

За накопиченим досвітом досліджень, було встановлено, що пропорційність між довжиною риби й луски порушується в наслідок того, що луска на тілі малька з'являється лише при досягненні ним певної довжини й тому первинний ріст тіла на лусці не представлений.

На підставі отриманих матеріалів англійська дослідниця Роза Лi (1920) запропонувала для більш точного розрахунку включити в формулу Эйнара Лea додаткову величину *u*, відповідну до довжини риби в момент закладки в неї луски:

$$
l_x = \frac{l}{C}(C_x - u) - u
$$

Дещо пізніше Е. Шерифф (1926) запропонувала вести зворотні розрахунки по рівнянню параболи:

$$
l=as^2+bs+c,
$$

де:

 $l$  – довжина риби;

– довжина луски;

 $a$  – вільний член (довжина риби по закладці луски);

**– постійний член.** 

В цей же період Г. Монастирський, аналізуючи залежність між довжиною тіла риби і розміром луски, запропонував метод визначення темпу росту за допомогою логарифмічних шкал:

## $\log y - \log k + n \log y_1$

де:

*у* – довжина риби;

*х* – відповідна довжина луски;

 $\log k$  – відрізок, що відтинається прямій рівняння на осі ординат;

*n* – кутовий коефіцієнт.

На підставі визначеної залежності Г. Монастирський (1924) запропонував прилад, за допомогою якого можна вести зворотні розрахунки методом логарифмічних шкал (рис. 3). Для цього луску риби вимірюють окулярмікрометром з дотриманням однакового масштабу вимірювального приладу в досліджуваній пробі, записують довжину риби і відповідну довжину луски, як повну, так і до кожного річного кільця. Дані про довжину луски групують по класам довжини риби і визначають середнє арифметичне довжини луски на кожен клас довжини риби, після чого користуючись приладом Монастирського будують «логарифмічну номограму».

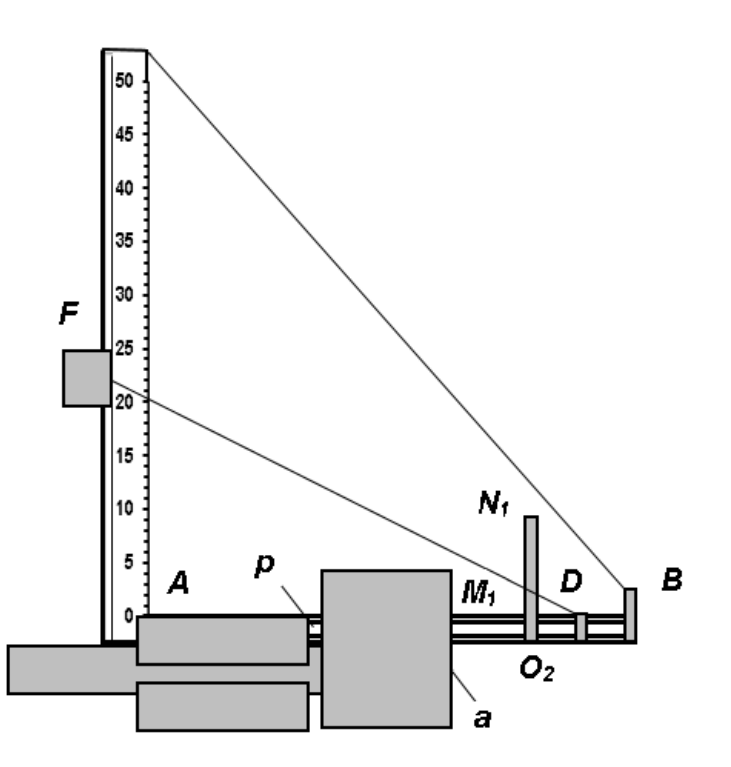

Рис. 3. Розрахункова дошка Монастирського (за Монастирським, 1924): *NMB* – трикутна дошка;

*NM* – металева вимірювальна шкала;

*F* – бігунок;

*OF* – гіпотенузна нитка, що з'єднує бігунок F з муфтою ПРО2, що сковзає по металевому валикові, паралельному АВ;

*B* – пряма лінія, прокреслена на білому щільному папері, наклеєної на дошку;

*ПРО<sup>2</sup>* – друга муфта, до якої прикріплена біла вузька металева лінієчка довжиною в 10 см, на лінійці чорна тонка лінія *N<sup>1</sup> M<sup>1</sup>* строго перпендикулярна лінії *AB*;

 $a$  – рухомий столик, на який установлюється лупа або мікроскоп.

Питаннями зворотного обчислення росту риб подалі займалися Г. Помаранч, В. Петров, Ю. Редкозубов, В. Алеєв.

Проаналізувавши всі попередні методи реконструкції росту риби по лусці Ф. Вовк у 1955 р. визначив, що співвідношення розміру риби і луски змінюється з віком і завжди описується криволінійною залежністю. Він запропонував розраховувати ріст риби по лусці за попередньо складеними номограмами, з урахуванням виду риб, екстер'єру і будови лусок. Розрахунок росту риби за допомогою номограми Ф. Вовк здійснюється наступним чином: на міліметровому папері викреслюють осі координат, на вісь ординат наносять довжину риби в міліметрах, на вісь абсцис – зміни радіусу луски в поділках окуляр-мікрометра. Між осями координат наносять точки для всіх вікових груп, які показують відношення «*l - С*» кожного виміряного екземпляра риби. Для побудови такої діаграми треба мати точки для всіх вікових груп, починаючи з однорічок, при чому у великій кількості. Точки утворюють кореляційне поле, яке відображає криволінійну залежність між радіусом луски і довжиною риби. Якщо у випадку помилок, допущених при вимірюваннях довжини риби чи

луски, деякі точки відходять далеко в сторону від кореляційного поля, їх відкидають. Дещо пізніше В. Брюзгін запропонував методику розрахунку лінійного і вагового росту за емпіричними шкалами з використанням спеціального приладу, який представляє собою квадратну дошку з розмірами сторін 30 см (рис. 4). На вертикальній лінії цієї дошки установлюються емпіричні шкали довжини (*l*) і маси (*W*), а також шкалу зміни луски (*S*). Маніпулюючи движком *А*, який перемішає емпіричну шкалу довжин, движком Б, який переміщає емпіричну шкалу мас і бігунком *B*, який переміщає вільний кінець нитки прибору, можна відтворити комбінації взаємного розміщення шкал і нитки, що імітують на приборі косу номограму. Для паралельного використання емпіричних шкал обов'язковою є умова, щоб вимірювання луски (кісток, отолітів) входило в номографічний зміст в одному і тому ж масштабі. Досягається це тим, що при побудові кривих довжина риби, розмір луски і маса риби відкладаються в одному і тому ж масштабі.

![](_page_36_Figure_1.jpeg)

Рис. 4. Прилад для зворотніх розрахунків довжин тіла і маси риб по емпіричним шкалам

Проведення розрахунку лінійного і вагового росту риби за емпіричними шкалами з використанням даного приладу здійснюється у певній послідовності:

1. За одержаними результатами вимірів лінійно-вагових показників і розмірів луски досліджуваних риб, викреслюють графік залежності довжини тіла (або маси) риби від довжини луски.

2. На вісь абсцис наносять довжину риб (1 см), на вісь ординат – дані вимірів луски (*s*) у поділках окуляр-мікрометра.

3. Паралельно осі абсцис і нижче від неї на 2 см проводять горизонтальну лінію, на якій будуватиметься емпірична шкала.

4. Дані емпіричного ряду регресії у вигляді точок наносять на графік.

5. Біля емпіричних точок, в залежності від їх розташування, проводять лінію регресії – 1 (рис. 5).

![](_page_37_Figure_0.jpeg)

Рис. 5. Лінія регресії (1)

6. Одержану криву треба перетворити на пряму. Для цього з початку координат провести пряму **(2)** приблизно по діагоналі поля, що замкнене між осями координат, але з таким розрахунком, щоб верхнім кінцем ця пряма стикалась з кінцем емпіричної кривої (рис. 6).

![](_page_37_Figure_3.jpeg)

Рис. 6. Проекція поділок осі абсцис через емпіричну криву на похилу

7. Роблять проекцію рівноцінних поділок горизонтальної осі. на якій відкладені довжини риб, через емпіричну криву пунктирними лініями на похилу лінію.

8. З похилої лінії відкладені на ній поділки шляхом проекції переносять на нову вісь довжин риб (рис. 7).

![](_page_38_Figure_0.jpeg)

Рис. 7. Проекція поділок з похилої на нову вісь абсцис

9. На новій шкалі проставляють відповідні цифрові позначки поділок довжин.

10. Одержана нерівномірна шкала і є емпіричною шкалою довжин риб, за допомогою якої роблять зворотні обчислення росту риб.

11. Переносять одержану шкалу на окрему смужку паперу.

12. Для зворотних обчислень росту окремої риби визначають її вік, на аркуші паперу проводять горизонтальну лінію довжиною 15 см і праворуч, перпендикулярно до неї викреслюють рівномірну шкалу *S* для відліку вимірювань луски.

13. Зліва, в кінцевій точці горизонтальної шкали проводять похилу пряму а, що перетинає шкалу в точці, яка відповідає числовому виразу довжини радіуса луски досліджуваної риби.

14. У трикутнику, що утворився, розміщують емпіричну шкалу довжини риби, розташовуючи її нульовою поділкою на горизонтальній лінії, а поділкою, що відповідає довжині риби – на похилій лінії. Таким чином отримують номограму для обчислення довжини риб.

15. Для визначення довжини риби у попередній період через точку на шкалі *S*, що відповідає числовому виразу радіуса луски попереднього віку риби, проводять похилу пряму до точки перетину її зі шкалою довжин *L* риби і на ній знаходять показник довжини риби у попередній період.

16. Таким же чином встановлюють довжини і маси риб, що відповідають попереднім рокам їх життя.

У сучасний період оцінка лінійно-вагових показників багатьох видів риб проводиться за матеріалами створених банків даних, в основу яких покладені результати багаторічних облікових іхтіологічних експедицій. Це дозволяє здійснювати прогнозні розрахунки можливих параметрів популяцій риб за допомогою математичних моделей, використовуючи середні показники довжини й маси риб. характерні як для різних умов проживання, так і для поколінь різної чисельності.

#### **Запитання для самоконтролю:**

1. Особливості приладу для зворотніх розрахунків довжин тіла і маси риб за емпіричним шкалами.

2. Обов'язкова умова для паралельного використання емпіричних шкал?

3. Прилад для вимірювання луски риби.

## **Практичне заняття № 10**

## **Тема: Методика визначення потенційної рибопродуктивності водойм за кормовою базою**

*Мета заняття:* ознайомитися з методикою визначення потенційної рибопродуктивності водойм за кормовою базою.

*Матеріали та обладнання:* плакати, друковані матеріали.

## *Завдання:*

1. Занотувати методику визначення потенційної рибопродуктивності водойм за кормовою базою.

## **Методика визначення потенційної рибопродуктивності водойм за кормовою базою риб**

Пропонована методика визначення потенційної рибопродуктивності водойм ґрунтується на раціональному використанні їх біопродукційного потенціалу, що характеризується середньосезонними багаторічними показниками якісного і кількісного розвитку основних груп кормових гідробіонтів, серед яких увагу переважно зосереджують на макрофітах, фітопланктоні, зоопланктоні і зообентосі. Проте, все частіше у розрахунках потенційно можливої рибопродуктивності водойм різного типу приймають до відома наявність такого важливого кормового ресурсу як детритні маси, що споживаються низкою цінних промислових об'єктів (білий і строкатий товстолобики, їх гібридні форми, веслоніс, сазан, кефалі). Крім цього, слід звернути увагу на той факт, що у гідроекосистемах різного походження, які піддані антропогенному навантаженню, спостерігається поступова трансформація іхтіоценозів, у складі яких домінуючу роль починають відігравати дрібні короткоциклічні і, як правило, малоцінні види риб.

За таких обставин, приймаючи до уваги концепцію ресурсозберігаючої пасовищної аквакультури, яка передбачає раціональне використання кормових ресурсів шляхом цілеспрямованого формування високо продуктивних штучних іхтіоценозів, що знайшла своє впровадження у внутрішніх водоймах різного типу, групу дрібних видів риб слід розглядати як потенційний кормовий ресурс для цінний хижих видів риб (щука, судак, форелеокунь, окунь ауха). Такий

підхід дозволяє розглядати проблему використання кормових ресурсів водойм більш комплексно і забезпечити запровадження основ раціонального природокористування по відношенню до гідроекосистем різного типу і походження.

Згідно методики розрахунок потенційної рибопродуктивності водойми проводять у певній послідовності.

В першу чергу, визначають величину потенційної рибопродуктивності, що створюється за рахунок планктонних угруповань кормових гідробіонтів – фітопланктону  $(P_{\phi})$  і зоопланктону  $(P_{\phi})$ , для чого використовують відповідні формули:

$$
P_{\phi} = (B_{\phi} \cdot P / B_{\phi} h_{\phi} \cdot 10000 \cdot K_{pc}) / K k_{\phi};
$$
  

$$
P_{\phi} = (B_{\phi} \cdot P / B_{\phi} h_{\phi} \cdot 10000 \cdot K_{pc}) / K k_{\phi}
$$

де:

і  $\boldsymbol{B}_{\mathsf{sn}}$  — середньосезонні біомаси фіто- і зоопланктону, г/м<sup>3</sup>;

 $P/B_{\phi}$  і  $P/B_{\text{sn}}$  – продукційно-біомасові коефіцієнти фіто- і зоопланктону;

 $h_{\phi}$  – глибина фотичного шару, м;

 $K_{pc}$  – коефіцієнт раціонального споживання рибами продукції кормових організмів;

10000 – перерахунок одиниці площі з м**<sup>2</sup>** , га.

Глибину фотичного шару ( $\boldsymbol{h}_{\text{ab}}$ ) встановлюють на рівні подвійної прозорості води, визначеної за диском Секкі.

При виконанні розрахунків певну увагу слід звернути на коефіцієнт раціонального споживання продукції  $(K_{nc})$ , який вказує на долю можливого і оптимального використання рибами продукції, що створюється кормовими організмами різних трофічних рівні, без порушення трофічних зв'язків і негативного впливу на функціонування гідробіоценозу в цілому. Як правило, у рибогосподарських розрахунках значення  $K_{pc}$  приймають на рівні 0.5, тобто вважається, що 1/2 частина сформованої кормовими групами організмів первинної і вторинної продукції, без шкоди для функціонування гідробіоценозу, може бути трансформована у потенційну рибопродуктивність, з подальшим вилученням певної її частки у вигляді промислової рибопродукції. При формуванні штучних іхтіоценозів, коли передбачається проведення біомеліоративних заходів, спрямованих на пригнічення розвитку певних груп кормових гідробіонтів (наприклад, зменшення заростання водойм макрофітами, запобігання «цвітінню» води в наслідок надмірного розвитку фітопланктону), у розрахунках значення  $K_{pc}$  може бути збільшене до рівня 0,7-0,8. І, навпаки, при напруженому стані розвитку певної кормової групи рівень її споживання рибою може бути знижений до 0,3-0,4.

За умови, якщо у розрахунках приймають до уваги детритні маси, визначення запасів яких досить ускладнене і проблематичне, отримані показники потенційної рибопродуктивності за рахунок планктонних

угруповань ( $P_{\phi}$ ,  $P_{\text{sn}}$ ), згідно існуючих рекомендацій, можуть бути збільшені у 1,5 рази.

Наступним кроком у розрахунках є визначення величини потенційної рибопродуктивності, що створюється за рахунок донних угруповань кормових гідробіонтів, тобто зообентосу  $(P_{36})$ , для чого використовують формулу:

$$
P_{36} = (B_{36} \cdot P/B_{36} \cdot 10000 \cdot K_{pc})/Kk_{36},
$$

де:

– середньосезонна біомаса зообентосу, г/м**<sup>2</sup>** ;

 $P/B_{36}$  – продукційно-біомасовий коефіцієнт зообентосу;

 $Kk_{36}$  – кормовий коефіцієнт зообентосу;

 $K_{pc}$  – коефіцієнт оптимального використання рибами продукції зообентосу;

10000 – перерахунок одиниці площі з м**<sup>2</sup>** , га.

За наявності вихідних даних щодо якісного і кількісного складу донних біоценозів водойми, розрахунок потенційної її рибопродуктивності за цією кормовою групою доцільно здійснювати окремо у розрізі «м'який» і «жорсткий» зообентос, які характеризуються різними значеннями продукційнобіомасових  $(P/B_{36})$  і кормових  $(Kk_{36})$  коефіцієнтів.

У зв'язку з введенням у склад іхтіоценозів внутрішніх водойм факультативного макрофітофага – білого амура *(Ctenopharyngodon idella)*, створились умови для раціонального використання первинної продукції, що формується вищою водяною рослинністю, яка в умовах прогресуючої евтрофікації водойм отримує досить інтенсивний розвиток. Величину потенційної рибопродуктивності, що створюється за рахунок раціонального використання макрофітів ( $P_{\text{mb}}$ ), розраховують за формулою:

$$
P_{\text{M}\phi} = (B_{\text{M}\phi} \cdot P/B_{\text{M}\phi} \cdot 10000 \cdot K_{pc})/Kk_{\text{M}\phi}
$$

де:

– середньосезонна біомаса макрофітів, г/м<sup>2</sup>;

 $P/B_{\text{M}\phi}$  – продукційнобіомасовий коефіцієнт макрофітів;

 $Kk_{\text{m}\phi}$  – кормовий коефіцієнт макрофітів;

 $K_{pc}$  – коефіцієнт оптимального використання рибами продукції макрофітів;

10000 – перерахунок одиниці площі з м<sup>2</sup>, га.

Рекомендовані усереднені величини показників, які можуть бути визначені як нормативні при розрахунках потенційної рибопродуктивності водойм, зведені у таблиці 3.

*Таблиця 3*

## **Усереднені величини показників, які можуть бути визначені як нормативні при розрахунках потенційної рибопродуктивності водойм**

![](_page_42_Picture_219.jpeg)

#### **Запитання для самоконтролю:**

1. Методика розрахунку потенційної рибопродуктивності водойм.

2. Як визначають глибину фотичного шару?

3. Трансформація іхтіоценозів за антропогенного навантаження.

4. Біологічна характеристика факультативного макрофітофага – білого амура.

## **Практичне заняття № 11**

#### **Тема: Визначення достовірності ознак за t-критерієм Стьюдента**

*Мета заняття:* навчитися визначати достовірність ознак за t-критерієм Стьюдента.

*Матеріали та обладнання:* плакати, таблиці, друковані матеріали.

#### *Завдання:*

1. Визначити достовірність ознак за t-критерієм Стьюдента.

Найбільш поширений метод оцінки достовірності різниці між порівнюваними вибірковими результатами, який був запропонований В. Госсетом, передбачає визначення критерію Стьюдента (*t*). При цьому слід зазначити, що критерій *t* дозволяє здійснювати порівняння тільки між двома вибірковими величинами. За необхідності порівняння між собою кількох однорідних вибіркових величин, воно здійснюється по черзі. Критерій достовірності, тобто критерій Стьюдента визначається як різниця середніх величин або відносних показників, поділена на витягнуту з квадратного кореня суму квадратів похибок середніх арифметичних або відносних показників:

$$
t = \frac{M_1 - M_2}{\sqrt{m_1^2 + m_2^2}} m_2^2,
$$

де:

*t* – величина обчислюваного критерію;

*М<sup>1</sup>* та *M<sup>2</sup>* – значення порівнюваних середніх арифметичних;

*т<sup>1</sup>* та *m<sup>2</sup>* – відповідні величини статистичних похибок середніх арифметичних.

Метод оцінювання достовірності відмінностей середніх арифметичних параметричним критерієм Стьюдента вважається достатньо ефективним і призначений для розв'язання одного із важливих завдань, що найчастіше спостерігаються при обробці даних – виявлення достовірності відмінностей між двома або більше рядами значень. Як правило, аналіз починають з підрахунку первинних статистичних характеристик виділених груп, потім оцінюють достовірність відмінностей.

Значення критерію Стьюдента для трьох рівнів довірчої (статистичної) значущості (*р*) наводять у довідниках з математичної статистики. Кількість ступенів свободи визначають за формулою:

$$
v=n_1+n_2-2,
$$

де: *n1* та *n<sup>2</sup>* – обсяг вибірок, що порівнюються.

Із зменшенням обсягів вибірок (*n* < 10) критерій Стьюдента стає чутливим до форми розподілу досліджуваної ознаки в генеральній сукупності. Тому в сумнівних випадках рекомендують використовувати непараметричні методи або порівнювати отримані значення з критичними (табл. 4) для вищого рівня значущості.

*Таблиця 4*

![](_page_43_Picture_288.jpeg)

**Довірчі межі для критерію Стьюдента для ступенів свободи**

![](_page_44_Picture_249.jpeg)

Рішення про достовірність відмінностей приймають у тому разі, якщо обчислена величина t-критерію перевищує табличне значення для певної кількості ступенів свободи [*d*(*v*)]. У наукових публікаціях або звітах, як правило, вказують найвищий рівень значущості з трьох:

*р <0,05; р <0,01; р< 0,001*

За будь-якого числового значення критерію достовірності відмінності між середніми, цей показник оцінює не ступінь виявленої відмінності, яку оцінюють за самою різницею між середніми, а лише його статистичну достовірність, що дає право отриманий на основі зіставлення вибірок висновок про наявність різниці поширювати на все явище, або весь процес загалом.

Низький обчислений критерій відмінності не може бути доказом відсутності відмінності між двома ознаками (явищами), бо його значущість (ступінь вірогідності) залежить не тільки від величини середніх, а й від кількості порівнюваних вибірок. Він вказує не на відсутність відмінності, а на те, що за такої величини вибірок вона статистично недостовірна, тобто існує дуже великий шанс, що різниця за цих умов випадкова, іншими словами – дуже мала вірогідність її достовірності.

#### **Запитання для самоконтролю:**

1. Застосування критерію t.

- 2. Як визначається критерій достовірності?
- 3. Як визначають кількість ступенів свободи?
- 4. Коли приймають рішення про достовірність відмінностей?

5. Який рівень значущості, як правило вказують у наукових публікаціях, звітах?

## **Практичне заняття № 12**

## **Тема: Визначення схожості і відмінності угруповань риб за Є. Смирновим**

*Мета заняття:* ознайомитися з методикою визначення схожості і відмінності угруповань риб за Є. Смирновим.

*Матеріали та обладнання:* плакати, схеми вимірювання, друковані матеріали.

#### *Завдання:*

1. Визначити схожість і відмінності угруповань риб за Є. Смирновим.

Є. Смирнов стверджує, що визначальною основою при угрупованні природних видових одиниць є не формально логічний принцип підпорядкування роду і специфічних відмінностей, а об'єднання за конгрегаційним принципом, який стосується структури системи, залишаючи осторонь питання про її форму.

$$
v=n_1+n_2-2,
$$

При цьому розрізняють принаймні три основні форми системи:

- ієрархічну;

- комбінативну;

- корелятивну.

Прикладом комбінативної системи може бути різноманітна комбінація різних незалежних генів при успадкуванні згідно законів Г. Менделя, прикладом корелятивної – є періодична система елементів.

Здійснюючи порівняння видів на підставі аналізу певного роду риб, що складається з s видів, виділяють достатній набір видоспецифічних властивостей (ознак) – *А, В,* ..., *Р.* У загальному випадку ці властивості будуть полімодальні, тобто розподіл видів за ознаками *(H)* цих властивостей має форму:

$$
(Hi) + (H_2) + ... + (H_h, ) + (H_h) = S
$$

Якщо перевести всі ці розподіли в бімодальні, тоді кожна властивість *E* буде представлена одною позитивною ознакою, наприклад *E4,* і рештою негативними. Якщо число модальностей одне *е,* то кількість негативних ознак – *(е -* 1), а весь набір ознак в межах даної властивості у визначеному прикладі буде наступним:

*е1, е2, е3, E4, е5, ..., е-І***,** *е<sup>е</sup>*

Зіставляючи один з одним пару видів *s<sup>x</sup>* і *sy*, можна констатувати або збіг ознак, або їх розбіжність. Для наочності доцільно представити ці дані у вигляді дворядкової таблиці, де рядок відповідає вигляду, а кутова дужка символізує операцію порівняння:

$$
S_x \left\{\n \begin{array}{c}\n A_1a_2a_3 \ldots a_ab_1b_2B_3b_4 \ldots b_b \ldots P_1p_2 \ldots P_p \\
a_1A_2a_3 \ldots a_ab_1b_2B_3b_4 \ldots b_b \ldots p_1p_2 \ldots P_p\n \end{array}\n \right.
$$

порівняння, через *n*, можна визначити, що воно дорівнює сумі модальностей:

$$
n = a + b + \ldots + p
$$

Розглядаючи проблему подібності, в даному випадку схожості двох видів риб, можна вирішити цю проблему досить просто. Для цього достатньо підрахувати число співпадаючих ознак *f* і віднести це число до загальної кількості ознак *n*. У такому випадку відношення *f*: *n*, виражене в абсолютних

46

або відносних (%) величинах, може служити показником видової подібності. Зокрема, якщо види виявляють розбіжність у всіх *n*-ознаках, тобто *f* = 0, відношення *f*: *n* також буде дорівнювати 0. Якщо *f* > 0, то відношення *f*: *n* буде тим більше наближатись до 1, чим більше число *f*. Однак, крайній випадок *f* = *n* не може здійснитися, оскільки збігання у всіх ознаках рівносильне повній тотожності порівнюваних таксонів.

Викладений хід порівняння ґрунтується на визнанні рівноправності всіх видових ознак. Якщо прийняти до уваги, що всі видові ознаки мають одну і ту ж цінність, то, звичайно, ступінь подібності буде визначатися тільки співвідношенням кількості різнобіжних ознак.

#### **Запитання для самоконтролю:**

1. Які Ви знаєте форми системи?

2. Твердження Є. Смирнова щодо угруповання природних видових одиниць.

3. Наведіть приклад комбінативної системи.

#### **Практичне заняття № 13**

#### **Тема: Визначення екологічних профілів мінливості ознак за А. Яблоковим**

*Мета заняття:* ознайомитися з методикою визначення екологічних профілів мінливості ознак за А. Яблоковим.

*Матеріали та обладнання:* плакати, схеми вимірювання.

#### *Завдання:*

1. Визначити екологічний профіль мінливості ознак за А. Яблоковим.

Умовно виділяють чотири аспекти екологічної структурованості популяцій риб, у зв'язку з чим спостерігається формування окремих внутрішньо-популяційних груп особин, пов'язаних з певними відмінностями – в харчуванні, розмноженні, переміщені в просторі, у фенології.

Внутрішньо-популяційні природні угруповання риб, сформовані за особливостями харчування, переважно пов'язані з диференціацією окремих вікових груп за харчовими спектрами. У деяких випадках істотно різняться в характері харчування статеві групи риб.

Оцінюючи значення диференціації популяцій за спектрами живлення, треба зауважити, що такий «трофічний поліморфізм» не обов'язково веде до ускладнення просторово-генетичної структури популяцій.

Види-поліфаги навряд чи мають складнішу в цілому структуру популяції, а в деяких випадках навпаки, поліфагія і еврифагія можуть виявитися чинниками, що визначають більшу однорідність популяційної структури. Поширення в просторі особин-поліфагів виявляється більш рівномірним, тоді як «плямистість» розподілу об'єктів живлення монофагів може визначати й «плямистість» у розподілі внутрішньо-популяційних груп таких форм.

Виявлено існування як між окремими популяціями одного виду, так і всередині однієї популяції груді особин, які мають певні відмінності в характері розмноження, що виражається у формуванні локальних угруповань із статевовіковими особливостями. Так, наприклад, суттєво ускладнюється екологічна структура популяцій деяких видів риб в разі появи поряд з особинами звичайного розміру статевозрілих карликових форм самців. Такі карликові форми відомі для багатьох видів риб, зустрічаються, наприклад, у окуня і рибця, у деяких лососів і гольців. В окремих популяціях роль таких карликових самців виявляється досить істотною. Наприклад, у гольця тихоокеанського, або кунджі *(Salvelinus leucomaenis Pallas)*, що веде прохідний спосіб життя, місцями зустрічаються прісноводні карликові форми самців, які після розмноження не гинуть, а розвиваються далі як звичайна молодь. У всіх цих випадках, безсумнівно, популяцією риб з такою екологічно ускладненою структурою відбувається більш інтенсивне і диференційоване використання нерестових і кормових ресурсів.

Для переважної більшості популяцій різних видів риб характерним є утворення окремих внутрішньо-популяційних угруповань особин, які різняться за термінами настання і тривалості відповідних фізіологічних процесів. Наприклад, більш раннє або, навпаки, більш пізнє досягнення частиною особин статевої зрілості, формування сезонних (ярових і озимих) рас у прохідних видів риб (осетрових, лососевих) у зв'язку з нерестовою міграцією з моря у річкові системи. Цей аспект екологічної структурованості популяцій визначений в якості фенологічного.

Для дослідження екологічних профілів мінливості, тобто різних аспектів екологічної структурованості популяцій риб, розглянутих вище, А. Яблоков пропонує застосовувати морфологічний підхід. При цьому, основне завдання полягає у вивченні структури, складу, статистики і динаміки популяцій за допомогою з'ясування відмінностей окремих морфологічних ознак, тобто будьяких структурних особливостей особин, які піддаються порівнянню. Безсумнівно, що морфологічний підхід у вивченні популяції частково може пересікатись з екологічними, генетичними, фенологічними і онтогенетичними дослідженнями, бо у всіх цих випадках часто аналізують саме морфологічні ознаки фенотипу.

#### **Запитання для самоконтролю:**

- 1. Які Ви знаєте аспекти екологічної структурованості популяцій риб?
- 2. Суть морфологічного підходу.
- 3. У чому полягає фенологічний аспект екологічної структурованості?
- 4. Що таке морфологічні ознаки фенотипу?

## **Практичне заняття № 14**

#### **Тема: Визначення фенотипічних відмінностей між угрупованнями риб за В.В. Черепановим**

*Мета заняття:* ознайомитися з методикою визначення фенотипічних відмінностей між угрупованнями риб за В.В. Черепановим.

*Матеріали та обладнання:* схеми вимірювання, друковані матеріали.

#### *Завдання:*

1. Визначити фенотипічні відмінності між угрупованнями риб за В.В. Черепановим.

Для обчислення міжвидових фенотипічних відмінностей порівнюваних груп особин використовують підхід, запропонований В. Черепановим, який дозволяє одночасно визначати як індивідуальні, так і групові відмінності за окремими ознаками і фенотипом, в цілому.

Відносні відмінності за однією з ознак між кожною парою особин у вибірках популяцій розраховують за формулою:

$$
d=\frac{X_j-X_{j+n}}{X_{jmax}};
$$

де:

*d –* відносні відмінності за тією або іншою ознакою між кожною парою особин у вибірці;

 $X_i$  *i*  $X_i + n$  – кількісне вираження ознак у двох порівнюваних особин, з яких *Xjmax* є більшим виразом ознаки.

Для сукупності особин відносні відмінності за цією ознакою визначаються наступним чином:

$$
d = \frac{1}{n} \sum_{j}^{n} 1 \sqrt{\frac{(X_j - X_{j+n})^2}{X_{jmax}^2}},
$$

де:

*d –* усереднена відмінність за однією ознакою для групи особин популяції;

*n –* число особин.

Для оцінки відмінностей між особинами за комплексом фенотипічних ознак знаходять середнє значення індивідуальних коефіцієнтів відмінностей за кожною ознакою як для кожної порівняльної пари, так і для популяції в цілому:

$$
D = \frac{1}{n} \sum_{j=1}^{n} \overline{d_{j+n}} \qquad \qquad \overline{D} = \frac{1}{n} \sum_{j}^{n} D_{j+n}
$$

де:

*–* відмінності фенотипів за сумою ознак між парою особин;

*–* усереднена відмінність між фенотипами у вибірках популяцій.

Відмінності за сумою ознак між парою особин різних видів отримують:

$$
D_{AB}=\frac{1}{n}\sum_{j=1}^n D_{j+n}
$$

Відмінності за сумою ознак для групи особин виду *А* і *В* отримують:

$$
CD_{AB}=\frac{1}{n}\sum_{1}^{n}D_{1+n}
$$

де:

*–* міжвидові відмінності за сумою ознак для двох особин виду *А* і *В*;

*–* середні міжвидові фенотипічні відмінності за сумою ознак для двох груп особин виду *A* i *В*; *n –* сумарна кількість особин виду *А* та *В.*

#### **Запитання для самоконтролю:**

1. Розрахунок відносних відмінностей за однією із ознак.

2. Розрахунок відмінності ознак для сукупності особин.

3. Розрахунок відмінності за сумою ознак між парою особин різних видів.

## **Практичне заняття № 15**

## **Тема: Визначення коефіцієнта розрізнення між угрупованнями риб за Е. Майром**

*Мета заняття:* ознайомитися з методикою визначення коефіцієнта розрізнення між угрупованнями риб за Е. Майром.

*Матеріали та обладнання:* плакати, друковані матеріали.

#### *Завдання:*

1. Визначити коефіцієнт розрізнення між угрупованнями риб за Е. Майром.

Для визначення і порівняння відмінностей між двома угрупованнями (популяціями, стадами) риб використовують *коефіцієнт розрізнення* (*CD*). Даний статистичний показник заснований на наступному спостереженні – чим менше перекриваються криві для двох популяцій, тим більше різниця між середніми *М,* поділена на суму середніх квадратичних відхилень (*SD*). Коефіцієнт відмінності для популяцій **a** i **b**, де **b** популяція з великим значенням середньої, виражається формулою:

$$
CD=\frac{Mb-Ma}{SDa-Abb},
$$

Коефіцієнт розрізнення (CD) легко розрахувати, знаючи середні значення

ознак та їх середні квадратичні відхилення для двох популяцій. Однак він дає лише досить наближену оцінку, оскільки при його обчисленні робляться досить умовні припущення.

У зв'язку з цим були запропоновані різні модифікації коефіцієнта розрізнення. Так, наприклад, Райд (1964 р.) пропонує розраховувати два значення CA одне з яких для верхньої, інше – для нижньої межі. Інші дослідники пропонують уточнення, яке передбачає використовувати квадратні корінь з суми дисперсій. При цьому Жері (1962 р.) вважає, що було б простіше оцінювати ступінь відмінності між вибірками з популяцій на основі t-критерію, і наводить відповідні таблиці. Реймент (1960 р.) пропонує багатовимірне узагальнення коефіцієнта відмінності.

Причина такої кількості поглядів полягає в тому, що до недавнього часу дослідників-статистиків цікавило переважно виявлення наявності або відсутності відмінності за певного ознакою, при цьому вони приділяли мало уваги методам встановлення ступеню відмінності.

У таксономічній роботі, особливо при визначенні різних підвидів, з'являється настільки багато додаткових міркувань, що надзвичайно велика точність не обов'язкова, а важливо мати міру, яка визначає ступінь перекривання кривих для двох популяцій. Метод визначення коефіцієнту розрізнення (*CD*), або одна із згаданих його модифікацій, дає в цьому випадку простий вихід з положення. На даний час з'явилися методи, які пов'язані з використанням обчислювальної техніки, що дозволяють визначати набагато більш точні показники відмінностей. При визначенні і виділенні підвидів риб доцільно оцінювати ступінь відмінності їх специфічних ознак. Але слід приймати до уваги, що ступінь відмінності є лише одним з ряду моментів, які враховуються при виділенні підвидів риб. Така міра, як *коефіцієнт розрізнення (CD), дозволяє виробити більш стандартні критерії*, але рівним чином слід брати до уваги й всі інші дані (наприклад, ступінь ізоляції, наявність або відсутність клінальної мінливості, наявність або відсутність шахового розподілу або суперечливої мінливості різних ознак).

Різні автори-таксономісти при виділенні підвидів риб спираються і посилаються на надзвичайно різні стандарти. Виникали випадки, коли деякі дослідники наполягали на виділенні окремим підвидом кожну популяцію, відмінність якої вдавалося показати за допомогою статичних критеріїв. Інші науковці, дотримуючись крайніх поглядів, наполягають на тому, що кожен індивідуум підвиду повинен бути діагностично відмінним. В іхтіологічній практиці широке застосування отримало так зване «правило *15%*»*,* згідно якого угруповання риб визнається самостійним підвидом, якщо 75% її особин відрізняються від всіх інших представників виду. У такому випадку точка перетину двох кривих розподілу відокремлює приблизно 90% особин популяції *А* від приблизно 90% особин популяції *В,* за умови симетричності, при цьому *CD* дорівнює приблизно 1,28. Таблиця 5 дозволяє швидко встановити, наскільки велике перекривання між кривими при даній величині коефіцієнта відмінності.

![](_page_51_Picture_192.jpeg)

## **Відсоток не перекриття частково перекритих кривих і відповідні їм значення коефіцієнта відмінності (CD)**

Таким чином, за сучасними поглядами прийнято вважати виправданим виділення підвиду при значенні коефіцієнта розрізнення CD не нижче 1,28 і, ймовірно, не більше 1,5.

## **Запитання для самоконтролю:**

- 1. Для чого використовують коефіцієнт розрізнення?
- 2. Як розраховують коефіцієнт відмінності для популяцій?
- 3. Як розраховують коефіцієнт розрізнення?
- 4. Значення «правила 15%».

## **Практичне заняття № 16**

## **Тема: Визначення коефіцієнта кореляції та регресії між угрупованнями риб**

*Мета заняття:* ознайомитися з методикою визначення коефіцієнта кореляції та регресії між угрупованнями риб.

*Матеріали та обладнання:* плакати, схеми вимірювання, друковані матеріали.

*Завдання:*

1. Визначити коефіцієнт кореляції та регресії між угрупованнями риб.

*Коефіцієнт кореляції.* Взаємозв'язок між змінними величинами *У* і *X* можна встановити, зіставляючи числові значення однієї з них з відповідними значеннями іншої. Якщо при збільшенні однієї змінної збільшується інша, то це вказує на позитивний зв'язок між цими величинами, якщо зменшується – то це негативний зв'язок. Подібну взаємодію встановлюють при наявності однозначних співвідношень між змінними *У* і *X*, коли мова йде про приріст чи зменшення функції за заданим значенням аргументу. Інша ситуація спостерігається у випадку, коли ознаки варіюють. Тут доводиться досліджувати взаємодіючу варіацію (чи коваріацію), виражаючи її у вигляді взаємопов'язаних відхилень варіантів від їх середніх значень х та у.

*Коваріація* (cov) – середня величина варіант  $(X_i - x_1)$  ( $Y_i - y_1$ ), тобто відхилень кожної пари спостережень від їх середніх:

$$
cov = (1/n)[\sum (x_i - \overline{x_i})(y_i - \overline{y_i})]
$$

Очевидно, що величина цього показника буде у значній мірі залежати від того, наскільки часто в загальному ряді варіанта (*х<sup>і</sup> - х*) (*уі* - *у*) матиме один знак – «+» чи «-». У першому випадку – пари повинні відхилятися від середніх в одному напрямку, тобто *х<sup>і</sup>* > *х* і *y<sup>і</sup> > у або x<sup>i</sup> < х і у<sup>i</sup> < у.* У другому випадку – якщо *х<sup>і</sup>* > х, то *y<sup>і</sup>* < у, або навпаки.

При цьому переважання величин однієї ознаки сприяє більшому абсолютному значенню коефіцієнта коваріації, так як величини з різними знаками в сумі дають меншу абсолютну величину. Середнє значення всіх варіант вказує, в якій мірі більшим чи меншим значенням *x<sup>i</sup>* відповідають більші чи менші значення *уі*. Недоліком коефіцієнта коваріації є те, що він не враховує випадки, коли корелюючі ознаки виражаються різними одиницями.

Наприклад, лінійні розміри риби (мм) можуть корелювати з діаметром ока (% від довжини тіла). Цей недолік можна усунути, якщо замість відхилень (*х<sup>і</sup> - х*) (*уі* - *у*), використати їх відношення до середніх квадратичних відхилень *s<sup>x</sup>* та *sy*. В результаті отримаємо показник, який називають *коефіцієнтом кореляції* (*r*):

$$
r_{xy} = \frac{\frac{1}{n} \left[ \sum (x_i - \overline{x_i}) (y_i - \overline{y_i}) \right]}{s_x s_y}
$$

Коефіцієнт кореляції (*r*) можна вирахувати, не вдаючись до розрахунку середніх квадратичних відхилень, що спрощує обчислювальну роботу, за наступною формулою:

$$
r_{xy} = \frac{\frac{1}{n}[\sum_{j=t}^{n}(x_i - \overline{x_i})(y_i - \overline{y_i})]}{\sqrt{\sum (x_i - \overline{x_i})^2}[\sum (y_i - \overline{y_i})^2]}
$$

53

Таким чином, коефіцієнт кореляції (r) є числом, що лежить в межах від -1 до +1. При незалежному варіюванні ознак, коли зв'язок між ними відсутній, *r* = 0. Чим сильніший зв'язок між ознаками, тим вище значення коефіцієнта кореляції. Відповідно, при | *r* | > 0 цей показник характеризується не тільки наявністю, але й ступенем взаємодії ознак. За прямого зв'язку коефіцієнт кореляції має позитивний знак «+» і знаходиться в межах від 0 до +1, за зворотного зв'язку – має від'ємний знак «-» і лежить в межах від 0 до -1 (табл. 6).

*Таблиця 6*

![](_page_53_Picture_132.jpeg)

**Інтерпретація коефіцієнта кореляції (r)**

Практичне застосування коефіцієнта кореляції (*r*) доцільно розглянути на прикладі, за яким маємо виявити наявність або відсутність зв'язку між величиною ока плітки *(Rutilus rutilus L.)* та промисловою довжиною її тіла (*l*).

Для цього необхідно побудувати таблицю кореляції, матеріалом для якої будуть служити два варіаційні ряди – класові варіації довжини тіла (мм) та розмірів ока (% від довжини тіла) плітки:

![](_page_54_Picture_469.jpeg)

В такому вигляді ці два ряди не свідчать щодо їх взаємозалежності, саме тому їх відображають у таблиці кореляції, в одній частині якої розміщують класи довжини тіла, в іншій – класи діаметра ока, а в окремих внутрішніх клітинках вказують – скільки особин з даним діаметром ока відноситься до кожного класу довжини тіла (табл. 7).

*Таблиця 7*

![](_page_54_Picture_470.jpeg)

**Кореляційна таблиця між довжиною тіла і діаметром ока**

Наведена кореляційна таблиця показує, що зі збільшенням промислової довжини тіла плітки величина її ока відносно зменшується. Коефіцієнт кореляції (*r*) знайшов широке застосування на практиці, але він не є універсальним показником кореляційних зв'язків, оскільки здатен характеризувати тільки лінійні залежності. За наявності нелінійних

залежностей між змінними ознаками застосовують інші показники взаємозв'язку.

*Коефіцієнт регресії.* Одним з показників, що застосовується в іхтіологічних дослідженнях для порівняння ознак, між якими існують нелінійні взаємозв'язки, є *коефіцієнт регресії* (*R*), що показує – на скільки в середньому величина однієї ознаки *У* змінюється при зміні на одиницю виміру іншої ознаки *X,* яка кореляційно пов'язана з *У.* Коефіцієнт регресії визначають за формулою:

$$
m_{Ry/x} = m_r \left(\frac{s_y}{s_x}\right),
$$

де:

*s<sup>y</sup> і s<sup>x</sup>* – середньоквадратичні відхилення за досліджуваними ознаками; *r* – коефіцієнт кореляції між ознаками *у* і *х.*

Наприклад, припустимо, що коефіцієнт регресії між віком (*у*) і довжиною тіла (*х*) сигів становить *Ry/x* = 2,96. Це означає, що при збільшенні віку риби на один рік довжина її збільшується на 2,96 см, при збільшенні на два роки можна очікувати збільшення довжини тіла на 5,92 см. Якщо здійснити розрахунок за формулою *Ry/x* = *r* • (*s<sup>y</sup> / sx*)*,* то цей результат показав би, що при збільшенні довжини тіла риби на 2,96 см, потрібно очікувати, що її вік збільшився на 1 рік.

Середня похибка коефіцієнта регресії (*m*) вираховується за формулами:

$$
m_{Ry/x} = m_r \left(\frac{s_y}{s_x}\right); \qquad m_{Rx/y} = m_r \left(\frac{s_x}{s_y}\right)
$$

Варто зауважити, що застосування коефіцієнта регресії в таких роботах, як систематика риб, може призвести до невірних висновків, так як збільшення лінійних розмірів тіла риби проходить неоднаково в різні періоди життя риб, тобто в молодому віці риба росте швидше, ніж у більш старшому. У цьому зв'язку можна стверджувати, що коефіцієнт регресії довжини і віку для більш старших риб буде меншим, ніж для тих же ознак у риб молодших вікових груп.

Завжди слід приймати до уваги, що варіаційна статистика, враховуючи ті чи інші ознаки і властивості організмів, майже не торкається явищ, які мають фізіологічну основу. Дослідження риби як біологічного об'єкту має свою специфіку, що пов'язано з проявом багатьох своєрідних біологічних особливостей, які впливають не тільки на внутрішню будову риби, але й на її морфологічні ознаки.

#### **Запитання для самоконтролю:**

- 1. Що таке коефіцієнт кореляції?
- 2. Що таке коваріація?
- 3. Інтерпретація коефіцієнта кореляції.
- 4. Що таке коефіцієнт регресії?
- 5. Що показує коефіцієнт регресії?

## **РЕКОМЕНДОВАНА ЛІТЕРАТУРА**

#### **Основна література**

1. Надикто В.Т. Основи наукових досліджень. Київ, 2019. 268 с.

2. Рокочинський А.М., Сапсай Г.І., Шалай С.В. Основи наукових досліджень. Київ, 2019. 172 с.

3. Шевченко П.Г., Пилипенко Ю.В., Цедик В.В. Методи іхтіологічних досліджень. Херсон, 2019. 432 с.

4. Клименко М.О., Петрук В.Г., Мокін В.Б. та ін. Методологія та організація наукових досліджень. Київ, 2019. 474 с.

5. Горбатенко І.Ю. Основи наукових досліджень. Київ, 2001. 92 с.

6. Грабченко А.І., Федорович В.О., Гаращенко Я.М. Методи наукових досліджень. Харків, 2009. 142 с.

7. Євтушенко М.Ю. Методика досліджень у рибництві. Київ, 2013. 130 с.

8. Ковальчук В.В., Моїсеєв Л.М. Основи наукових досліджень. Київ, 2005. 240 с.

9. Шейко В.М., Кушнаренко Н.М. Організація та методика науководослідницької діяльності. Київ, 2002. 295 с.

#### **Додаткова література**

1. Важинський С.Е., Щербак Т.І. Методика та організація наукових досліджень. Суми, 2016. 260 с.

2. Каламбет С.В., Іванов С.В., Півняк Ю.В. Методологія наукових досліджень. Дніпро, 2015. 191 с.

3. Конверський А.Є., Лубський В.І., Горбаченко Т.Г. Основи методології та організації наукових досліджень. Київ, 2010. 352 с.

4. Горбатенко І.Ю. Основи наукових досліджень. Київ, 2001. 92 с.

5. Євтушенко М.Ю. Методика досліджень у рибництві. Київ, 2013. 130 с.

6. Шейко В.М., Кушнаренко Н.М. Організація та методика науководослідницької діяльності. Київ, 2002. 295 с.

7. Kumar Ranjit Research methodology a step-by-step guide for beginners. India, 2017. 366 p.

## **ЗМІСТ**

![](_page_57_Picture_207.jpeg)

![](_page_58_Picture_24.jpeg)

# **МЕТОДИКИ РИБОГОСПОДАРСЬКИХ ДОСЛІДЖЕНЬ**

Методичні вказівки до виконання практичних робіт для студентів першого (бакалаврського) рівня вищої освіти спеціальності 207 "Водні біоресурси та аквакультура"

> **Гриневич** Наталія Євгеніївна **Жарчинська** Валерія Сергіївна **Слюсаренко** Алла Олександрівна **Хом'як** Олександр Андрійович **Присяжнюк** Наталія Михайлівна **Трофимчук** Алла Михайлівна